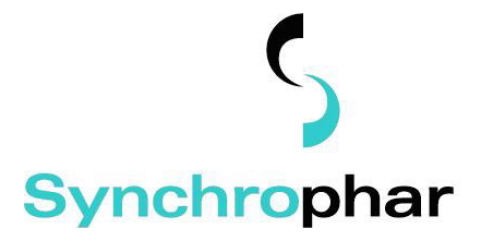

# **Relatório Estatístico**

**Estudo de bioequivalência de duas formulações de Atenolol em voluntários sadios de ambos os sexos: Atenolol comprimido simples de 100 mg (Teste) produzido pela Multilab – Indústria e Comércio de Produtos Farmacêuticos Ltda. e Atenol® comprimido simples de 100 mg (Referência) produzido pela Astrazeneca**

**Julho de 2009** 

**Synchophar – Assessoria e Desenvolvimento de Projetos Clínicos S/S Ltda** 

Rua: César Bierrembach, 24, Conjuntos 51 e 52, Campinas – São Paulo

**Fone (19) 3234-2834 / (19) 3234-0572** 

#### **Sinopse do Estudo**

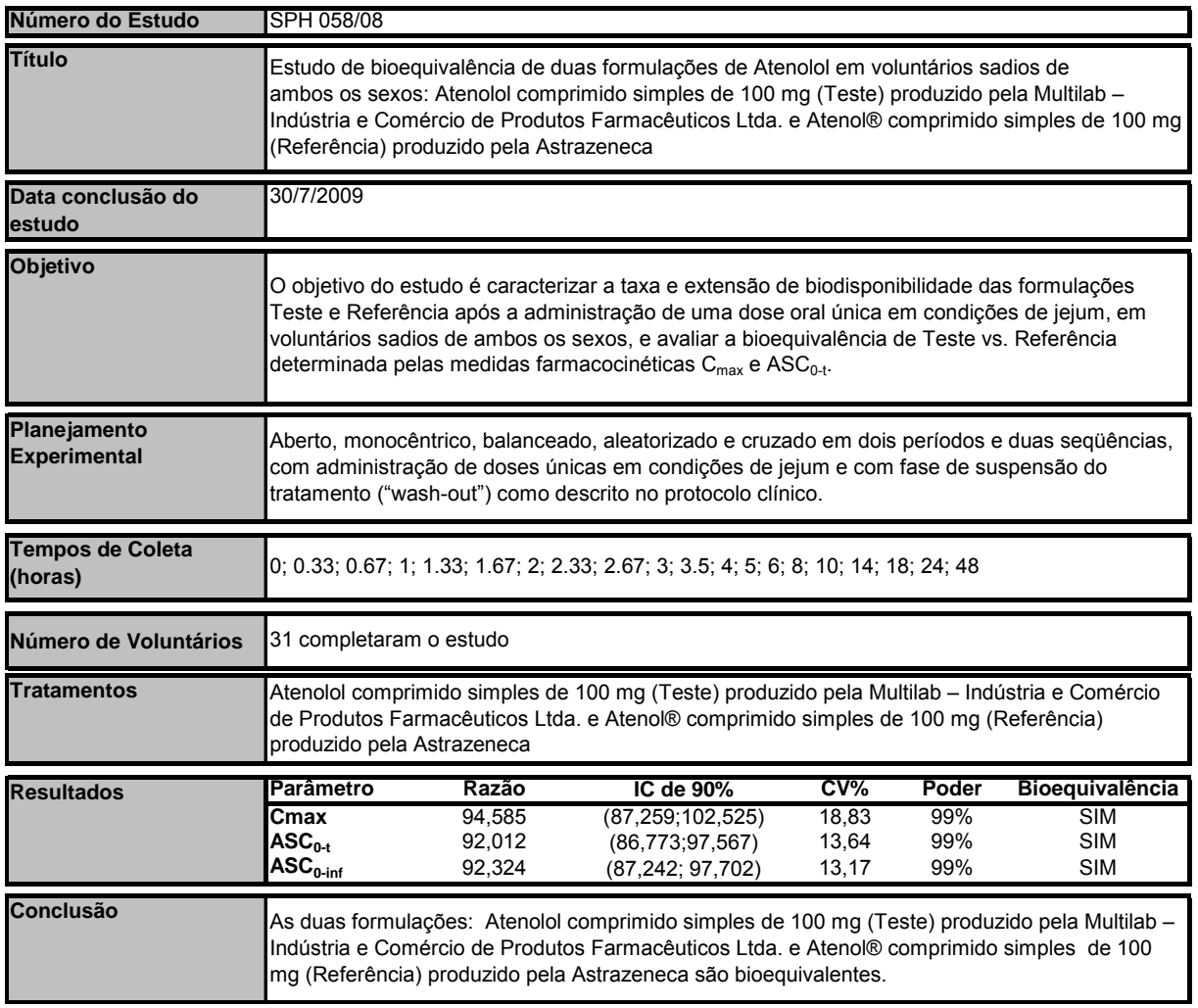

## **Índice**

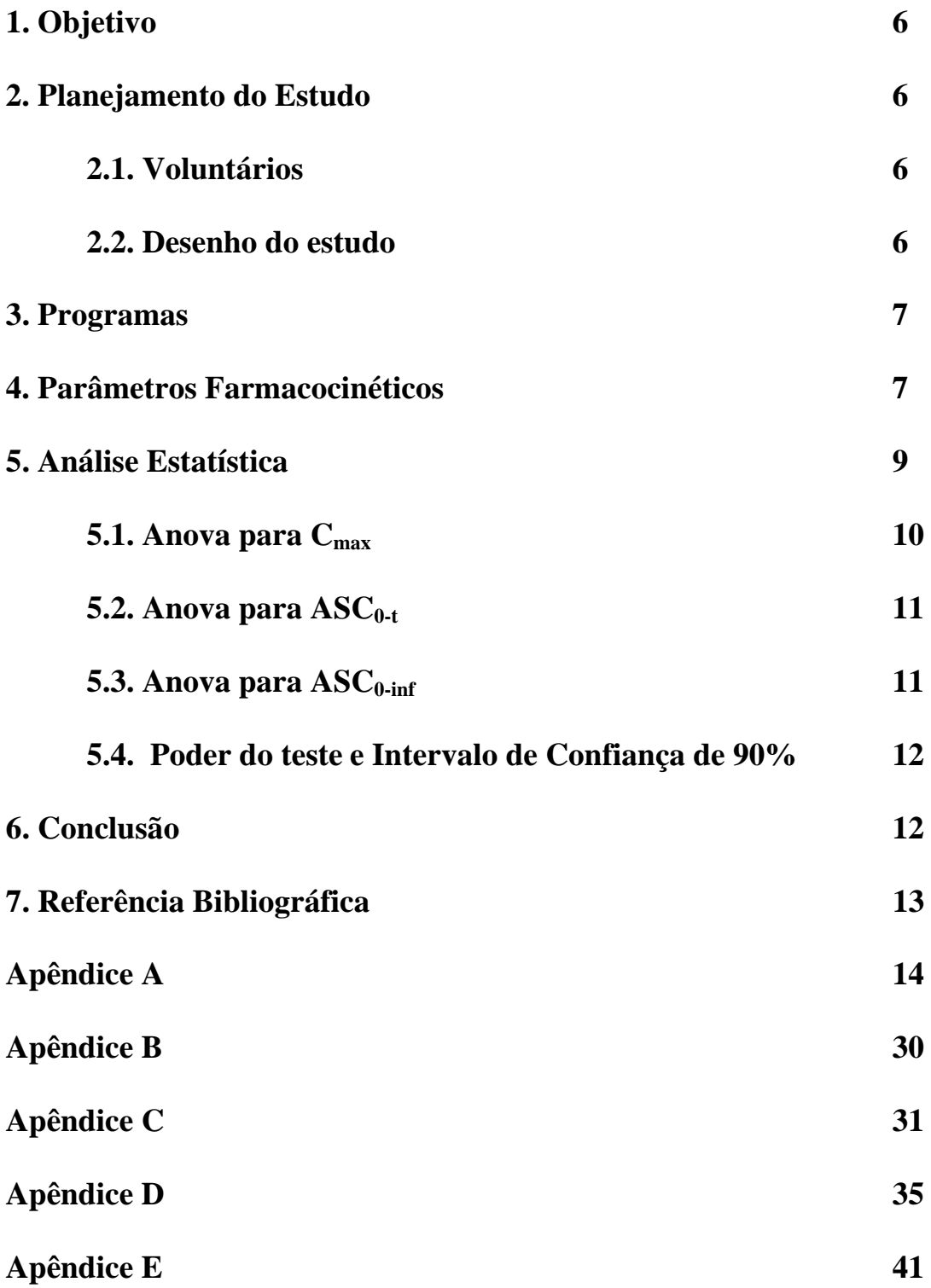

**Estudo de bioequivalência de duas formulações de Atenolol em voluntários sadios de ambos os sexos: Atenolol comprimido simples de 100 mg (Teste) produzido pela Multilab – Indústria e Comércio de Produtos Farmacêuticos Ltda. e Atenol® comprimido simples de 100 mg (Referência) produzido pela Astrazeneca** 

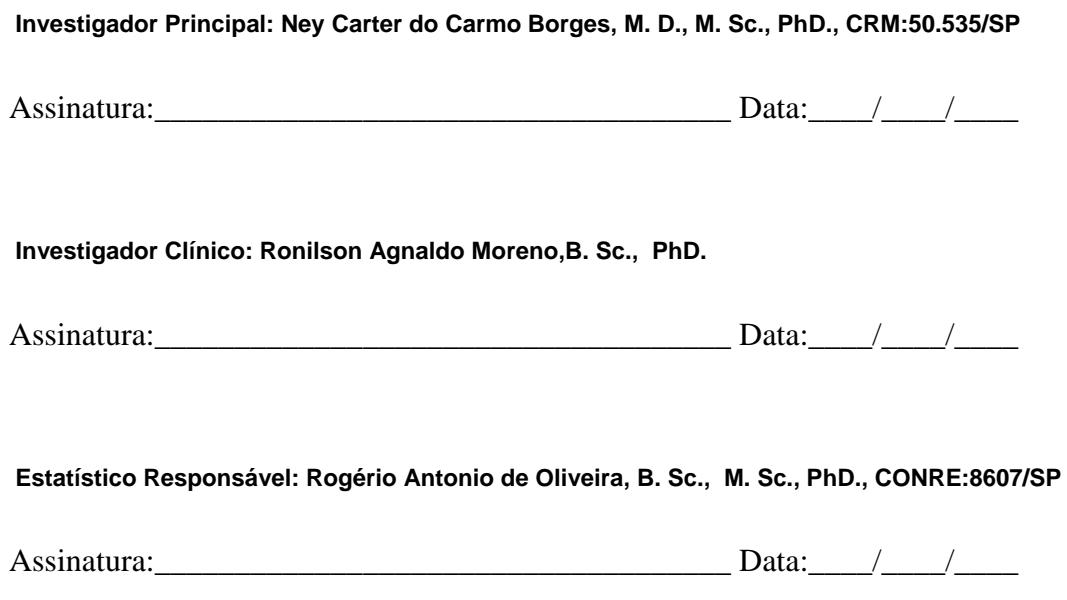

#### **Synchophar – Assessoria e Desenvolvimento de Projetos Clínicos S/S Ltda**

Rua : César Bierrembach, 24, Conjuntos 51 e 52, Campinas – São Paulo Fone (19) 3234-2834 / (19) 3234-0572

### **LISTA DE ABREVIATURAS**

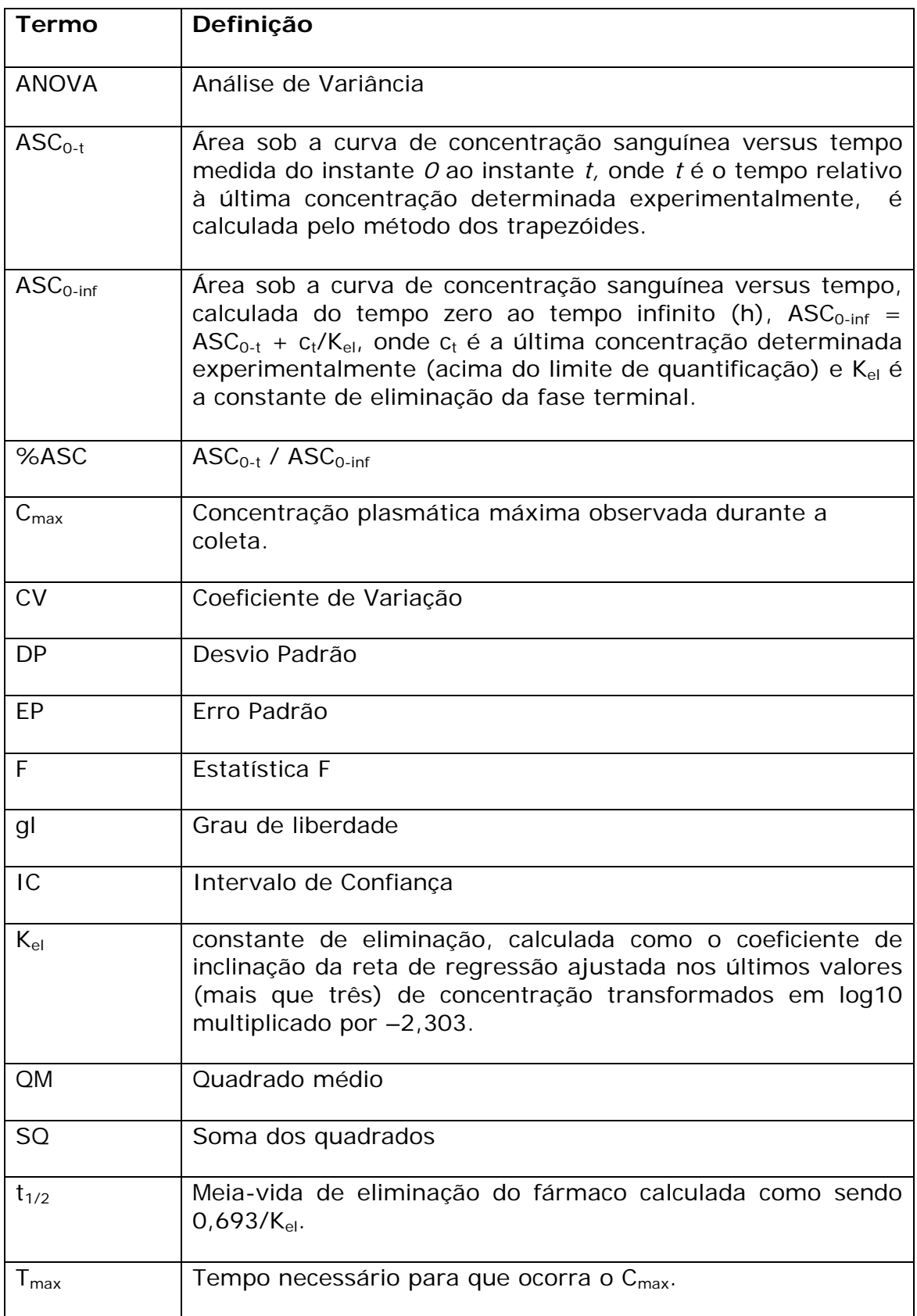

## **1. Objetivo**

O objetivo do estudo é caracterizar a taxa e extensão de biodisponibilidade das formulações Teste e Referência de Atenolol comprimido simples 100mg, após a administração de uma dose oral única em condições de jejum, em voluntários sadios de ambos os sexos e avaliar a bioequivalência de Teste vs. Referência determinada pelas medidas farmacocinéticas  $C_{\text{max}}$  e ASC<sub>0-t</sub>.

## **2. Planejamento do estudo**

Para este estudo de biodisponibilidade/bioequivalência, um planejamento de experimento monocêntrico, aberto, aleatorizado, cruzado composto por 2 tratamentos (R e T) de 2 períodos e 2 seqüências (RT e TR) é empregado, com administração em dose única, em condição de jejum, no qual os voluntários recebem, em cada período distinto, uma formulação teste T ou uma formulação referência R, segundo a tabela de aleatorização das seqüências em que estão alocados (Apêndice C).

### **2.1. Voluntários**

Para realizar o estudo de bioequivalência das duas formulações, calculou-se o tamanho da amostra para obter um poder igual ou superior a 80%. Um total de 36 voluntários foi selecionado segundo os critérios de inclusão/exclusão definidos no protocolo clínico, apenas 31 voluntários concluíram o estudo. Os voluntários 7, 8, 11, 13, 15, 29, e 36 não constam da planilha de concentrações. Os voluntários 7 e 29 foram substituídos, respectivamente, pelos 38 e 37.

### **2.2. Desenho do estudo**

### **Produto teste (T)**

Atenolol comprimido simples de 100 mg produzido pela Multilab – Indústria e Comércio de Produtos Farmacêuticos Ltda

### **Produto referência (R)**

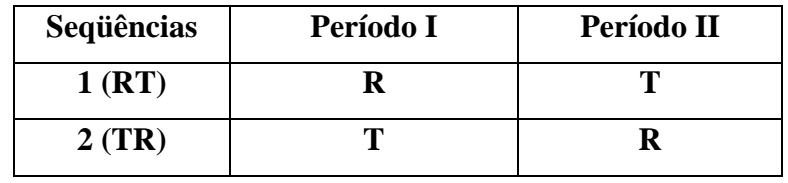

Atenol® comprimido simples de 100 mg produzido pela Astrazeneca

### **3. Programas**

Os programas utilizados para a análise estatística foram WinNonLin Professional 5.2.1, Microsoft Office 2003, Graphpad Prism 5, R2.6.

### **4. Parâmetros Farmacocinéticos**

As Tabelas dos principais parâmetros farmacocinéticos calculados a partir das concentrações observadas ao longo da coleta, para cada uma das formulações R e T, obtidas para cada um dos voluntários, estão apresentadas no Apêndice D.

A Figura 1 mostra o comportamento das concentrações médias versus tempo para as duas formulações R e T. Os gráficos das concentrações plasmáticas individuais versus tempo são apresentados no Apêndice A.

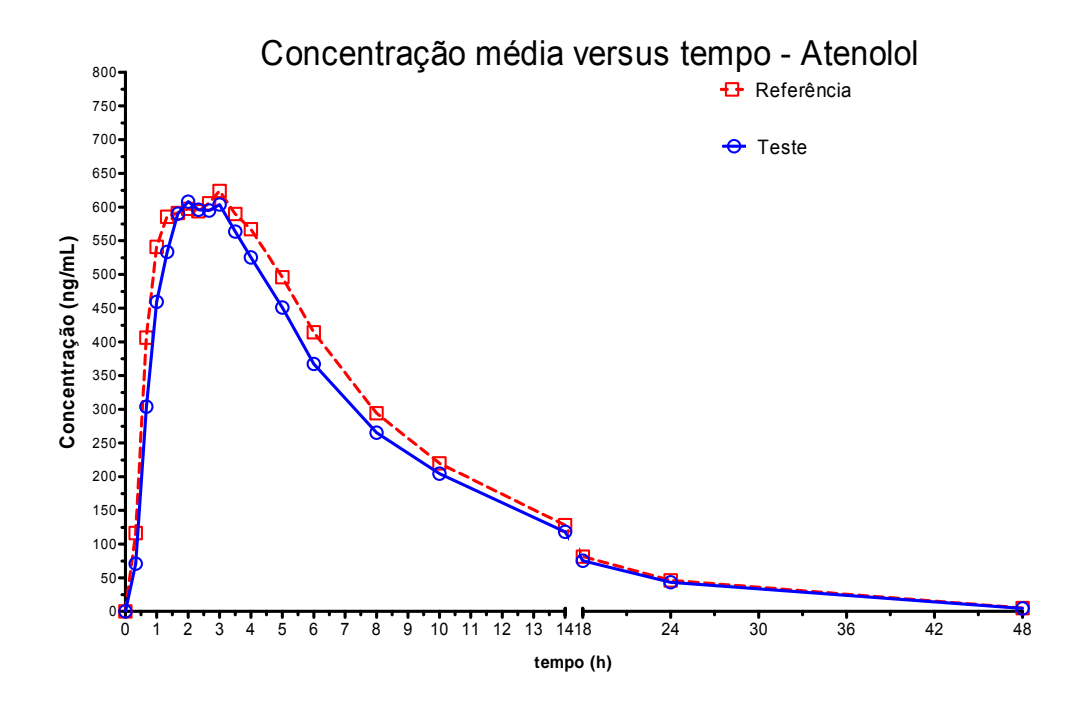

Figura 1: Concentrações médias das formulações R e T versus tempo em horas

As Tabelas 1 e 2 apresentam as estatísticas descritivas das medidas farmacocinéticas das formulações Referência e Teste, respectivamente.

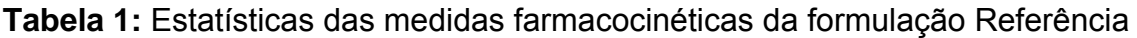

| <b>Parâmetro</b> | Média     | DP        | ЕP       | <b>Mínimo</b> | Mediana   | Máximo     | CV <sub>0</sub> |
|------------------|-----------|-----------|----------|---------------|-----------|------------|-----------------|
| kel              | 0.1094    | 0.0291    | 0.0052   | 0.0557        | 0.1104    | 0.1804     | 26.6207         |
| t1/2             | 6.8239    | 1.977     | 0.3551   | 3.8431        | 6.2785    | 12.4364    | 28.9717         |
| <b>Itmax</b>     | 2.3868    | 1.1219    | 0.2015   |               | 2.33      | 5          | 47.0053         |
| <b>C</b> max     | 773.3429  | 261.6163  | 46.9877  | 306.59        | 754.68    | 1420.5     | 33.8293         |
| ASCo-t           | 6048.3841 | 1968.7154 | 353.5917 | 2674.1759     | 6079.9844 | 12288.1335 | 32.5494         |
| ASCo-inf         | 6325.2928 | 1964.4596 | 352.8274 | 2885.1055     | 6224.6388 | 12507.0254 | 31.0572         |
| %ASC             | 95.2%     | 2.6%      | 0.5%     | 90.3%         | 96.1%     | 98.6%      | 269.2%          |

**Tabela 2:** Estatísticas das medidas farmacocinéticas da formulação Teste

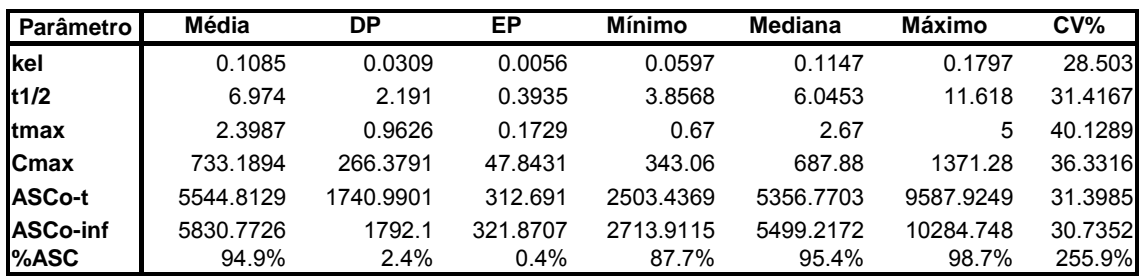

Neste estudo, C<sub>max</sub> foi 733,1894 ± 266,3791 ng/mL e 773,3429 ± 261,6163 ng/mL para Atenolol da Multilab e Atenol<sup>®</sup> produzido pela Astrazeneca, respectivamente.  $ASC_{0.1}$  foi 5544,8129 ± 1740,9901 ng\*h/mL e 6048,3841 ± 1968,7154 ng\*h/mL para Atenolol da Multilab e Atenol® produzido pela Astrazeneca, respectivamente.  $ASC<sub>0-inf</sub>$  foi 5830,7726  $±$  1792,1 ng\*h/mL e 6325,2928 ± 1964,4596 ng\*h/mL para Atenolol da Multilab e Atenol® produzido pela Astrazeneca, respectivamente. T<sub>max</sub> foi 2,3987  $\pm$  0,9626 h e 2,3868  $\pm$ 1,1219h para Atenolol da Multilab e Atenol® produzido pela Astrazeneca, respectivamente. As médias de %ASC foram iguais a 94,9% e 95,2% para Atenolol da Multilab e Atenol® produzido pela Astrazeneca, respectivamente.

No apêndice B, estão os atrasos ocorridos nas coletas de sangue pela Etapa Clínica. No apêndice C é apresentada a tabela de aleatorização. No apêndice D são apresentadas as medidas farmacocinéticas calculadas para cada voluntário e, no apêndice E, estão apresentadas as saídas das análises de bioequivalência média do software WinNonLin.

### **5. Análise Estatística**

A seguinte análise estatística foi conduzida baseada em médias de mínimos quadrados de cada componente do produto teste e referência. O modelo estatístico utilizado para a análise foi:

Sequência + Voluntário(Sequência) + Período + Tratamento

Realizou-se uma análise de variância (ANOVA), com efeitos fixos para sequência, período e tratamento e efeito aleatório para voluntário dentro da sequência, usando transformação logarítmica de *ASC0-t* e *Cmax*. Foram calculados os intervalos de confiança de 90% para a razão das médias geométricas das medidas farmacocinéticas *ASC0-t* e *Cmax*.

### **Critérios de decisão de bioequivalência:**

Como critério de decisão de bioequivalência das formulações R e T, é necessário avaliar se os intervalos de confiança para a razão das médias

geométricas de *ASC0-t* e *Cmax* estão dentro dos limites de bioequivalência de 80 a 125%.

### **Análise de variância**

O modelo de análise de variância (ANOVA), com método de lineares generalizados, foi aplicado para os parâmetros farmacocinéticos logtransformados *Cmax, ASC0-t* e *ASC0-inf* para determinar as diferenças entre produto Teste e Referência. O modelo incluiu os efeitos de sequência, tratamento, período como fatores fixos e, voluntário dentro da sequência como fator aleatório. O efeito de sequência foi testado usando o termo voluntário dentro da sequência com  $\alpha$  = 10%. E outros efeitos foram testados usando o erro residual do modelo com  $\alpha = 5\%$ .

### **5.1. ANOVA para Cmáx**

A Tabela 3 apresenta a análise de variância (ANOVA) dos dados de Cmax.

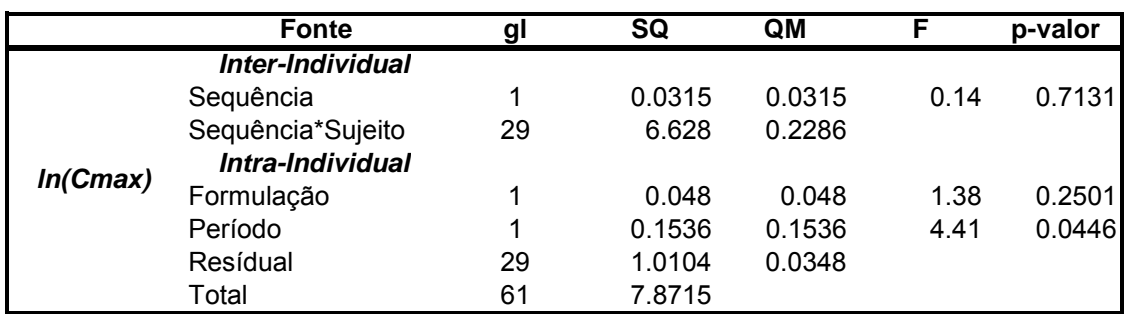

**Tabela 3:** ANOVA da medida farmacocinética *ln(Cmax)*.

Como o p-valor do teste do efeito de sequência é igual a 0,7131, não existe efeito significativo de sequência (p-valor > α=10%). Existe diferença significativa no efeito de período (p-valor=0,0446) e não existe diferença no efeito de formulação (p-valor=0,2501). Entretanto, isto não conclui que as formulações são bioequivalentes.

## 5.2. ANOVA para ASC<sub>0-t</sub>

A Tabela 4 apresenta a análise de variância (ANOVA) dos dados de *ASC0-t* .

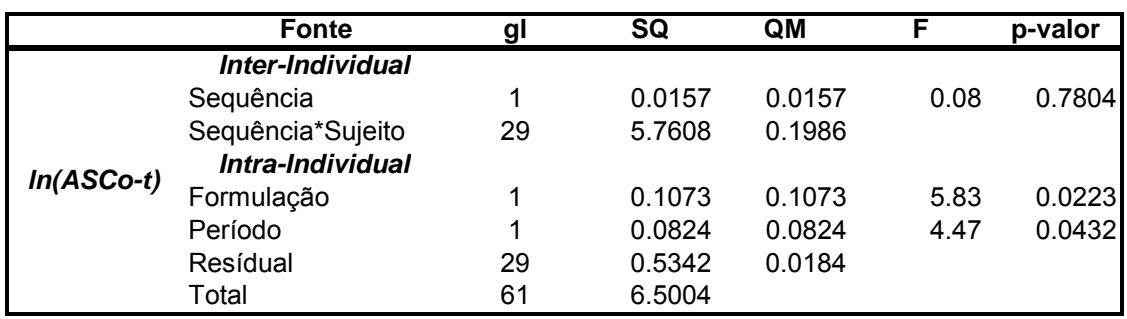

**Tabela 4:** ANOVA da medida farmacocinética *ln(ASC0-t)*.

Como o p-valor do teste do efeito de sequência é igual a 0,7804, não existe efeito significativo de sequência (p-valor > α=10%). Existe diferença significativa no efeito de período (p-valor=0,0432) e também existe diferença no efeito de formulação (p-valor=0,0223).

## 5.3. ANOVA para ASC<sub>0-inf</sub>

A Tabela 5 apresenta a análise de variância (ANOVA) dos dados de *ASC0-inf* .

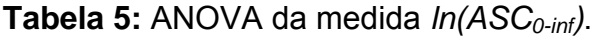

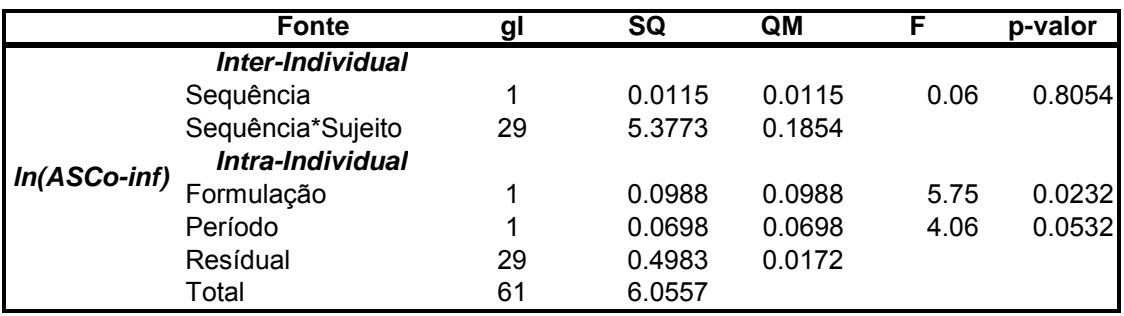

Como o p-valor do teste do efeito de sequência é igual a 0,8054, não existe efeito significativo de sequência (p-valor >  $\alpha$ =10%). Não diferença significativa no efeito de período (p-valor=0,0532) e existe diferença no efeito de formulação (p-valor=0,0232).

### **5.4. Poder do teste e Intervalo de Confiança de 90%**

### **Poder**

O Poder de um teste estatístico para confirmar a bioequivalência entre duas formulações (Referência e Teste) é definido como a probabilidade de rejeitar não bioequivalência entre Referência e Teste quando duas formulações são bioequivalentes.

### **Intervalo de Confiança de 90%**

O IC de 90% é definido como um intervalo sobre o valor estimado que garante, com 90% de certeza, que este intervalo contem o verdadeiro valor.

Os parâmetros  $C_{\text{max}}$ , ASC<sub>0-t</sub> e ASC<sub>0-inf</sub> foram analisados na escala logarítmica para testar a bioequivalência do produto Teste e Referência. A bioequivalência é confirmada quando IC 90% está dentro do intervalo de 80-125%. O IC 90% para C<sub>max</sub>, ASC<sub>0-t</sub> e ASC<sub>0-inf</sub> estão apresentados na Tabela 6.

**Tabela 6:** Intervalo de Confiança de 90% para a razão das médias.

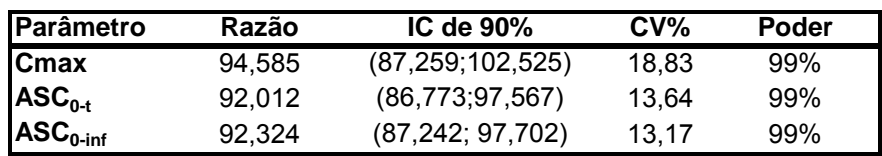

Baseados nos resultados da tabela acima, pode-se observar que os intervalos de confiança de 90% para a razão das médias de  $C_{\text{max}}$ , AS $C_{0-t}$  e AS $C_{0-t}$  estão dentro do intervalo de bioequivalência (80%, 125%). O poder dos testes estatísticos para C<sub>max</sub>, ASC<sub>0-t</sub> e ASC<sub>0-inf</sub> são superiores a 80%.

## **6. Conclusão**

Os resultados deste estudo estão em acordo com as especificações exigidas pela ANVISA, pois os limites do intervalo de confiança de 90% para as médias das medidas C<sub>max</sub> e ASC<sub>0-t</sub> estão dentro dos limites de 80%-125% e o poder dos testes são superiores a 80%. Portanto, pode-se concluir que as duas formulações: Atenolol comprimido simples de 100 mg (Teste) produzido pela Multilab – Indústria e Comércio de Produtos Farmacêuticos Ltda. e Atenol® comprimido simples de 100 mg (Referência) produzido pela Astrazeneca são bioequivalentes.

## **7. Referências Bibliográficas**

Chow, S.C.; Liu, J-P. Design and Analysis of Bioavailability and Bioequivalence Studies. New York: Marcel Dekker. 2000

Resolução RE nº 1170, de 19 de abril de 2006

Resolução - RE nº 895, de 29 de maio de 2003 - item 5.1

### **Apêndice A**

### **Concentrações plasmáticas individuais versus tempo**

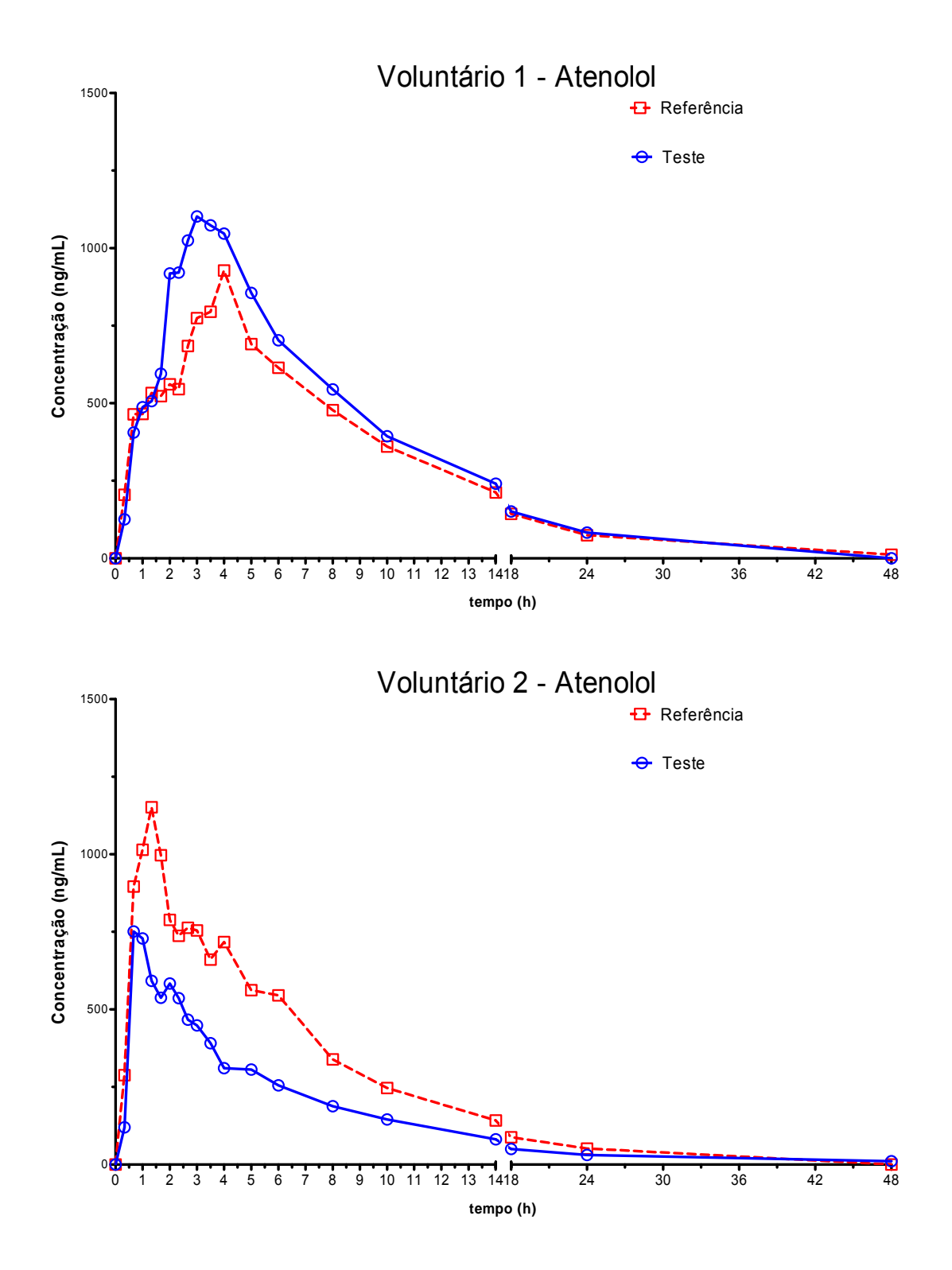

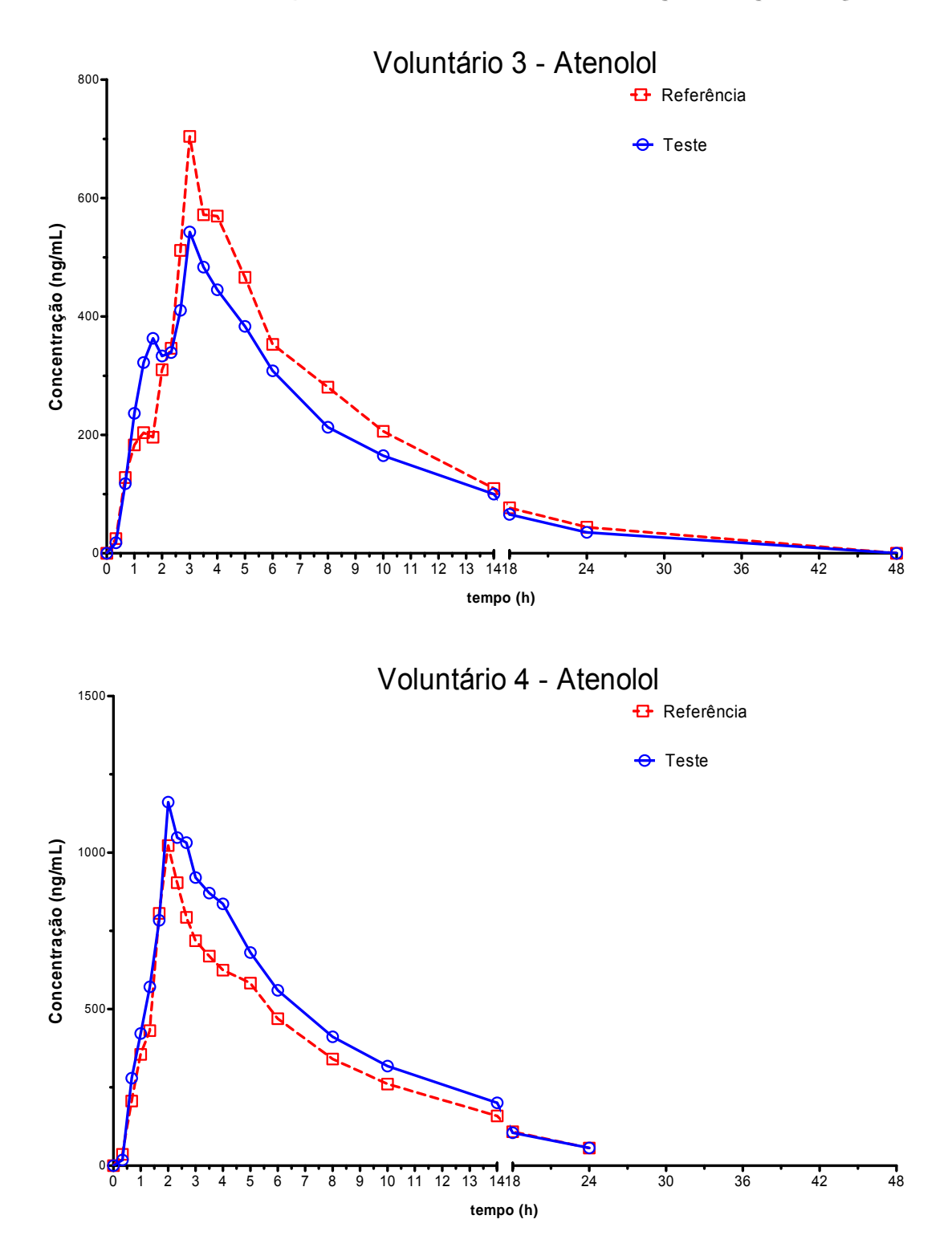

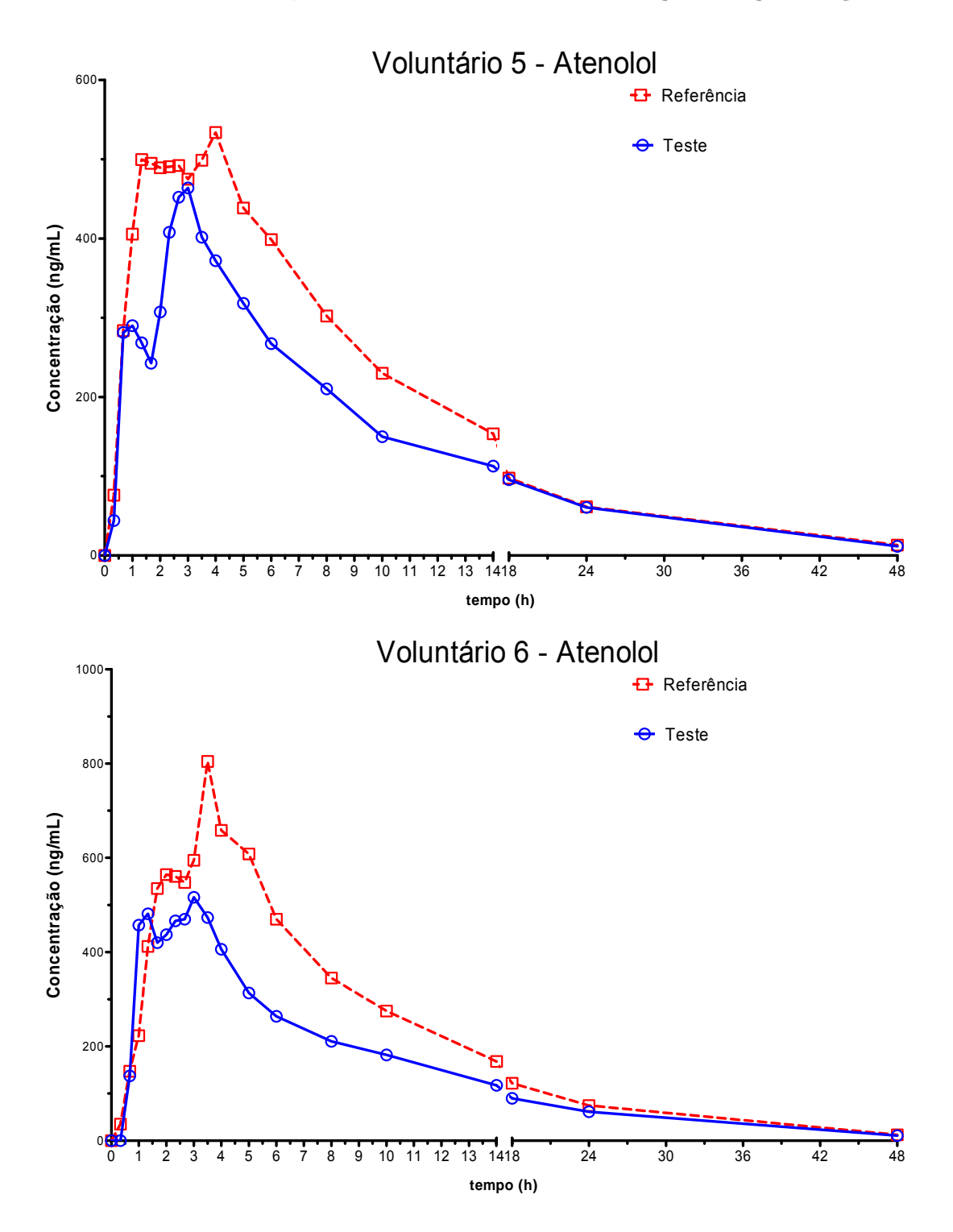

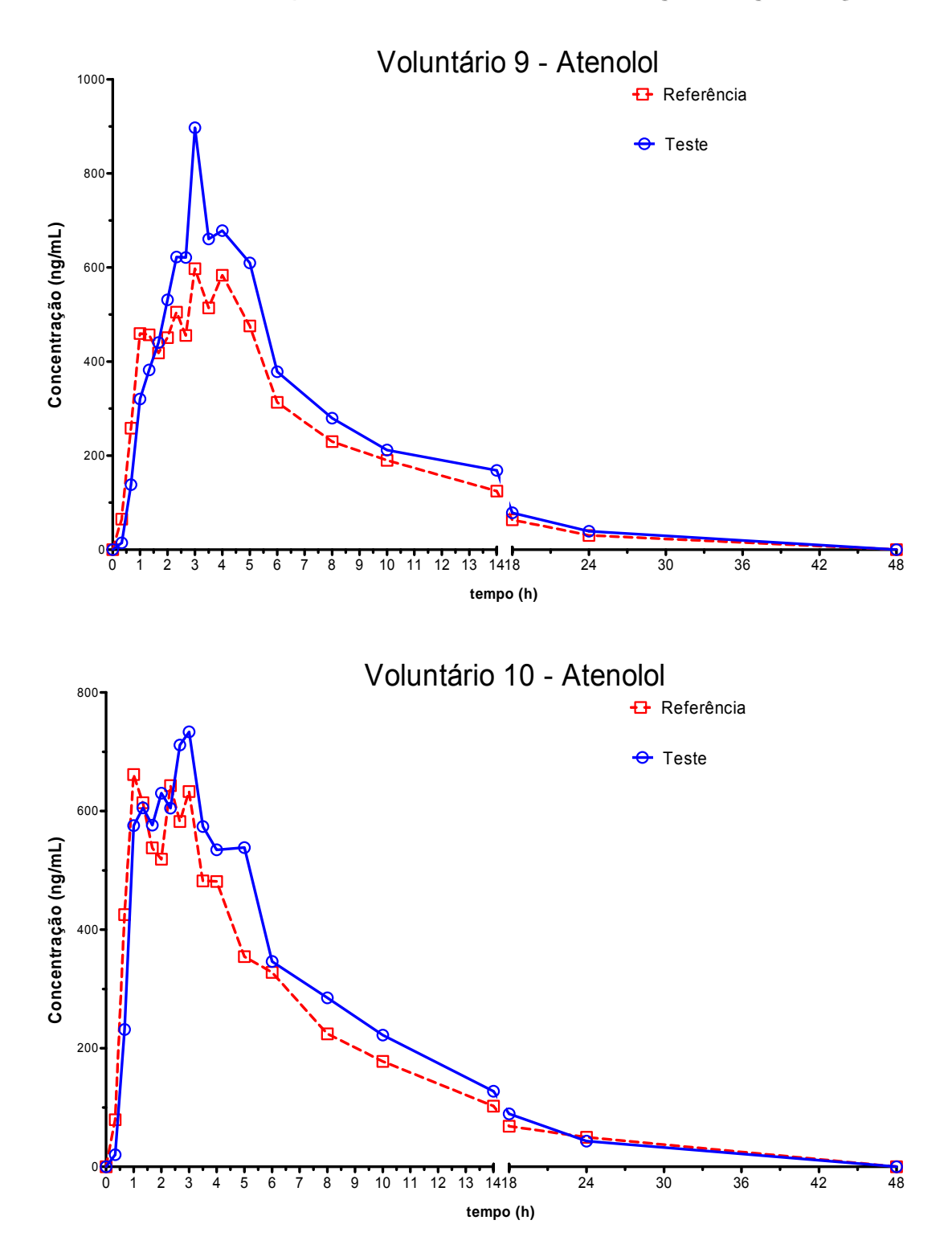

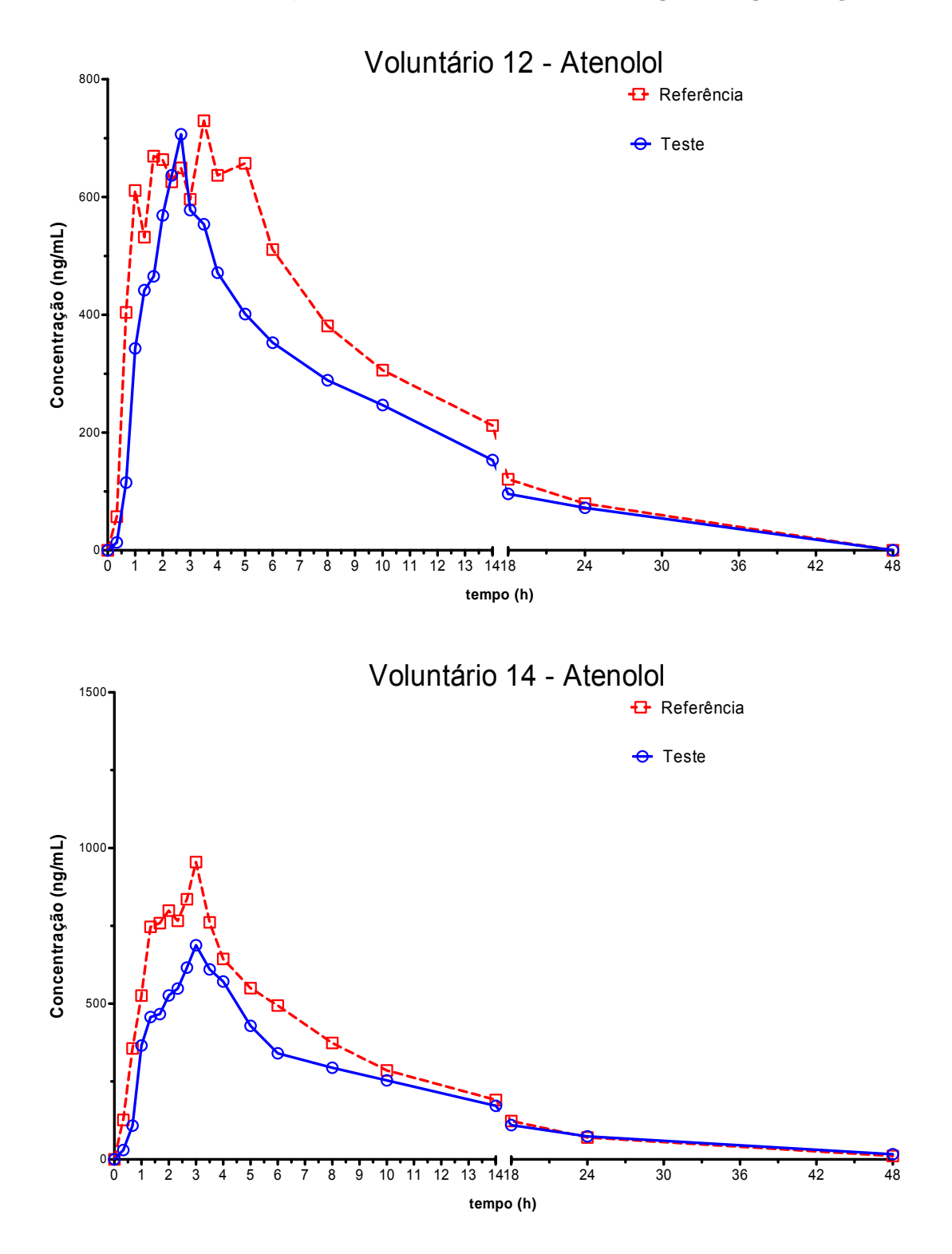

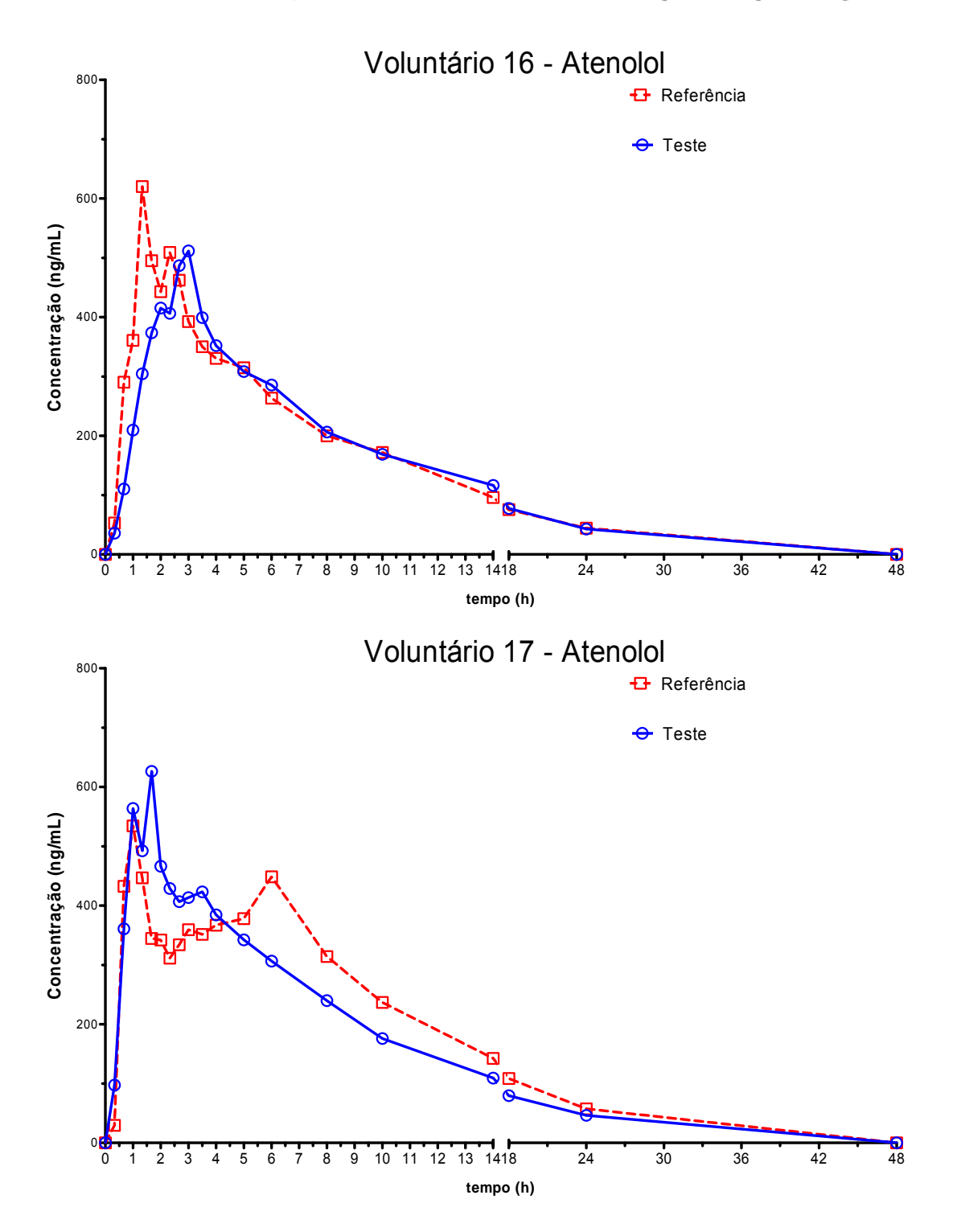

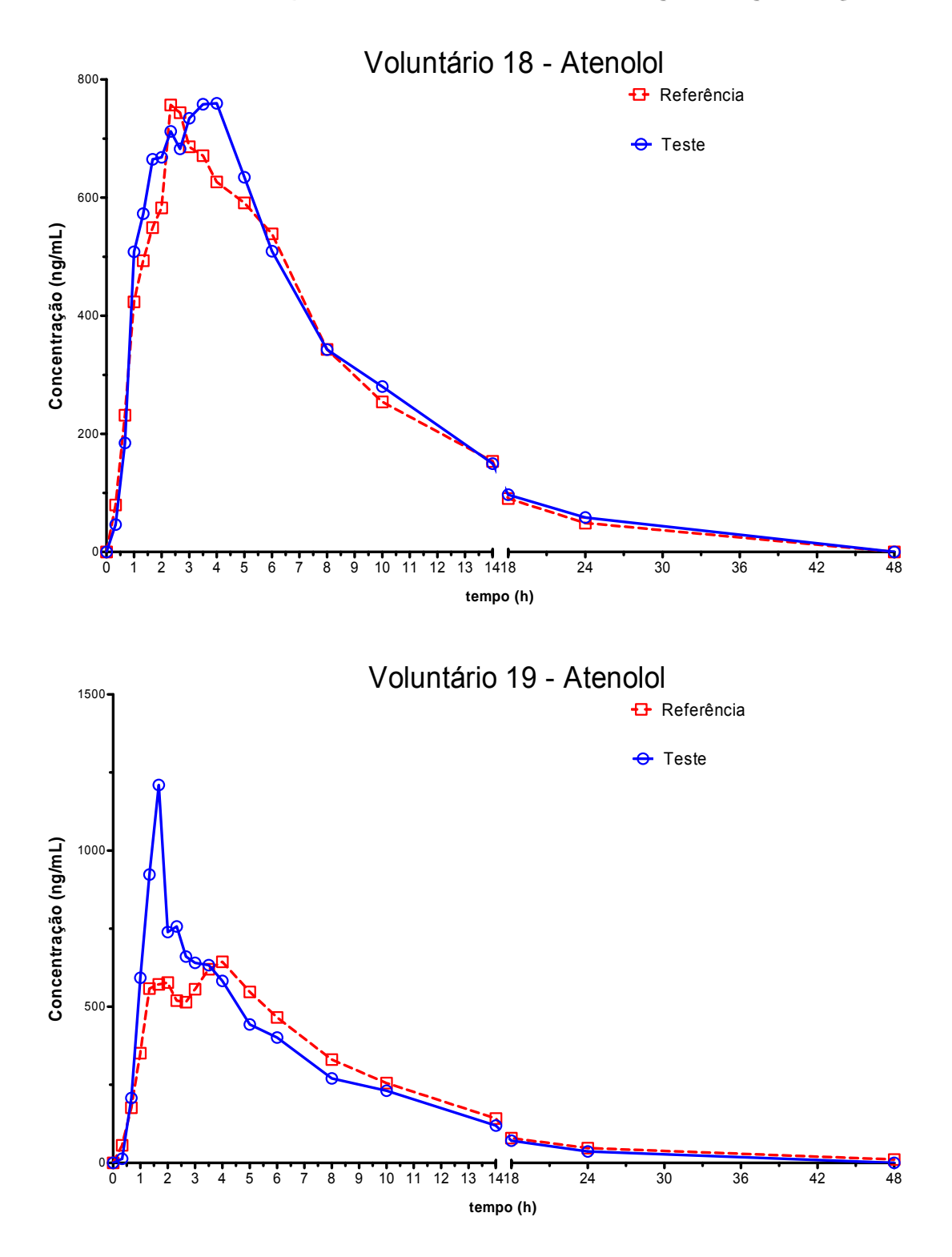

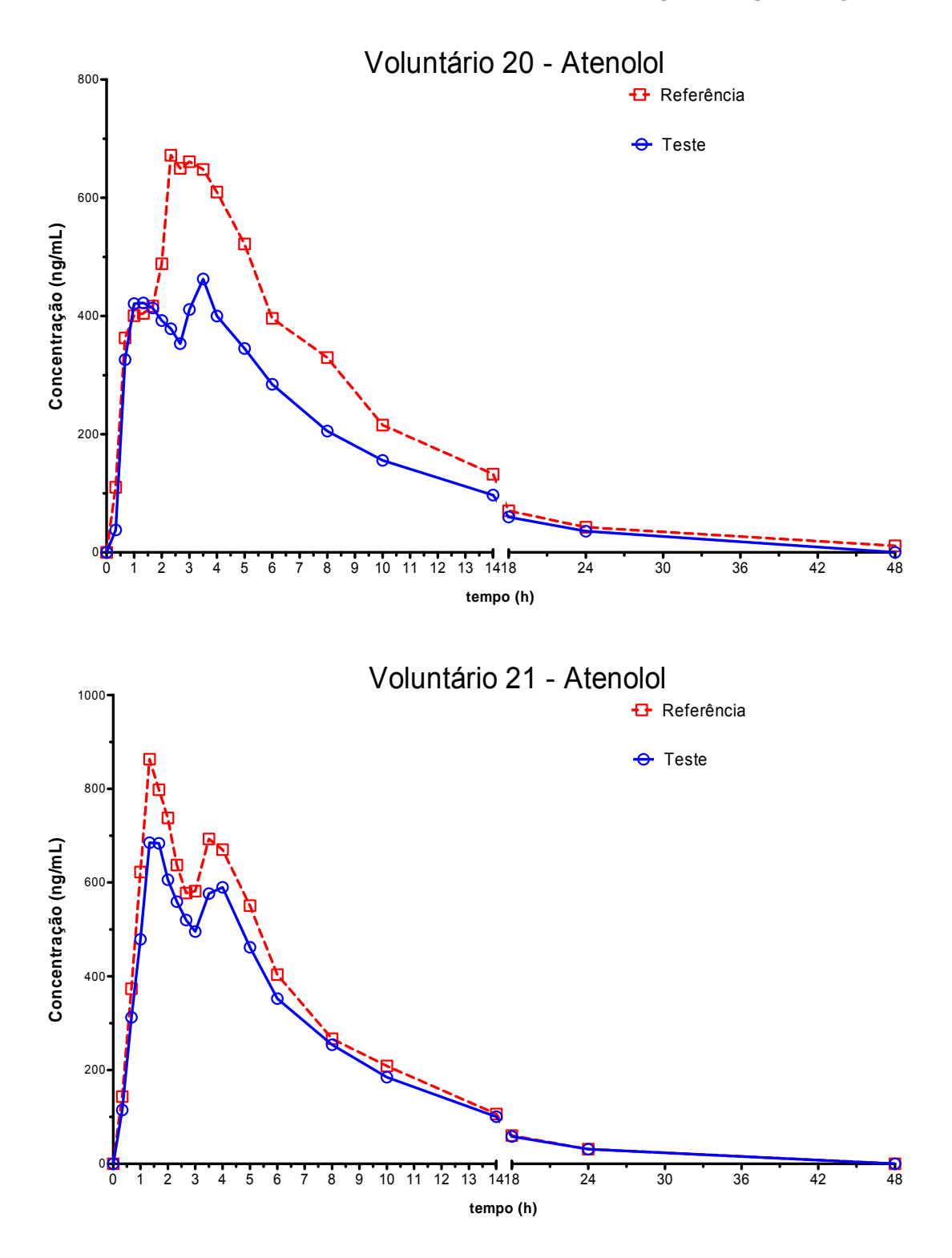

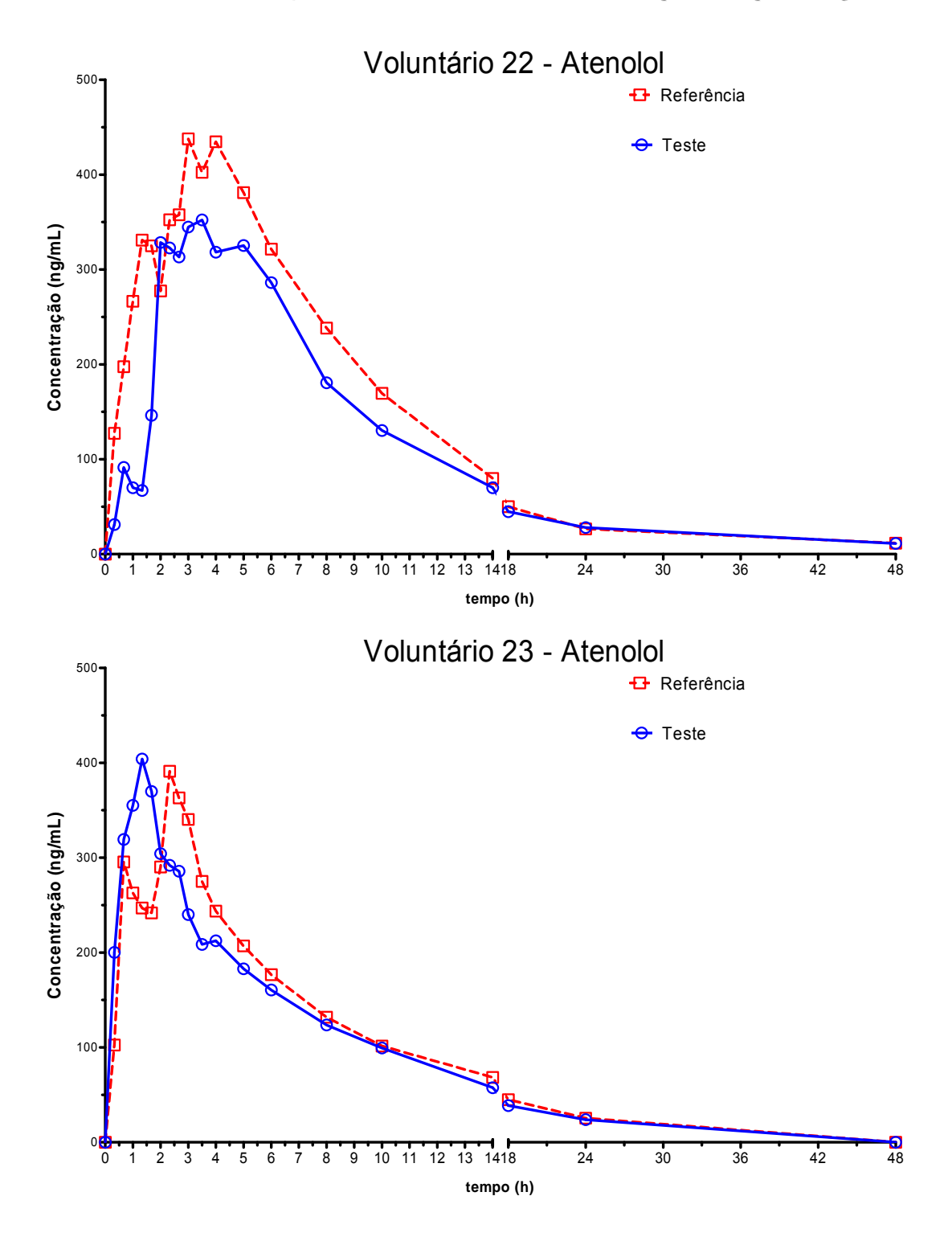

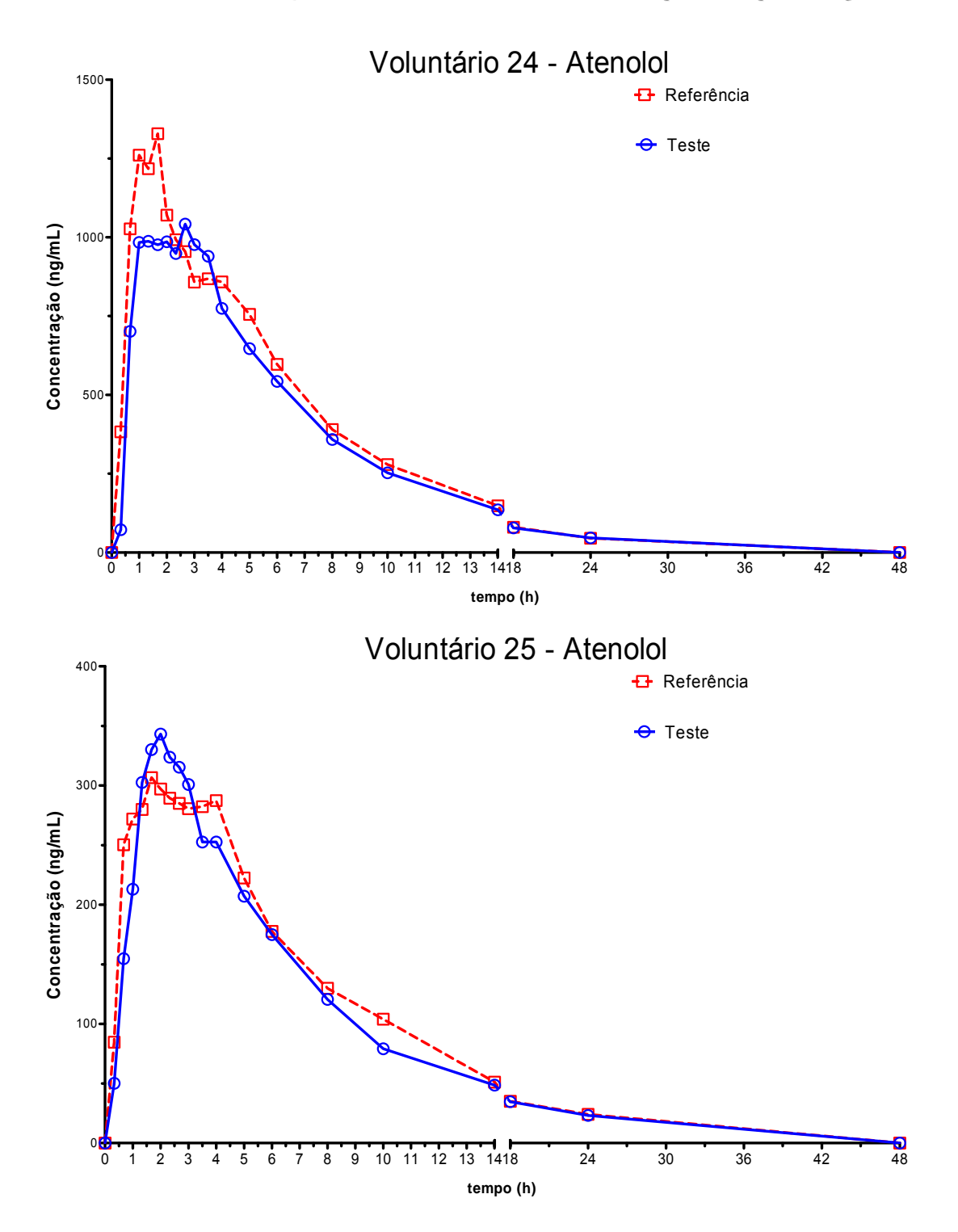

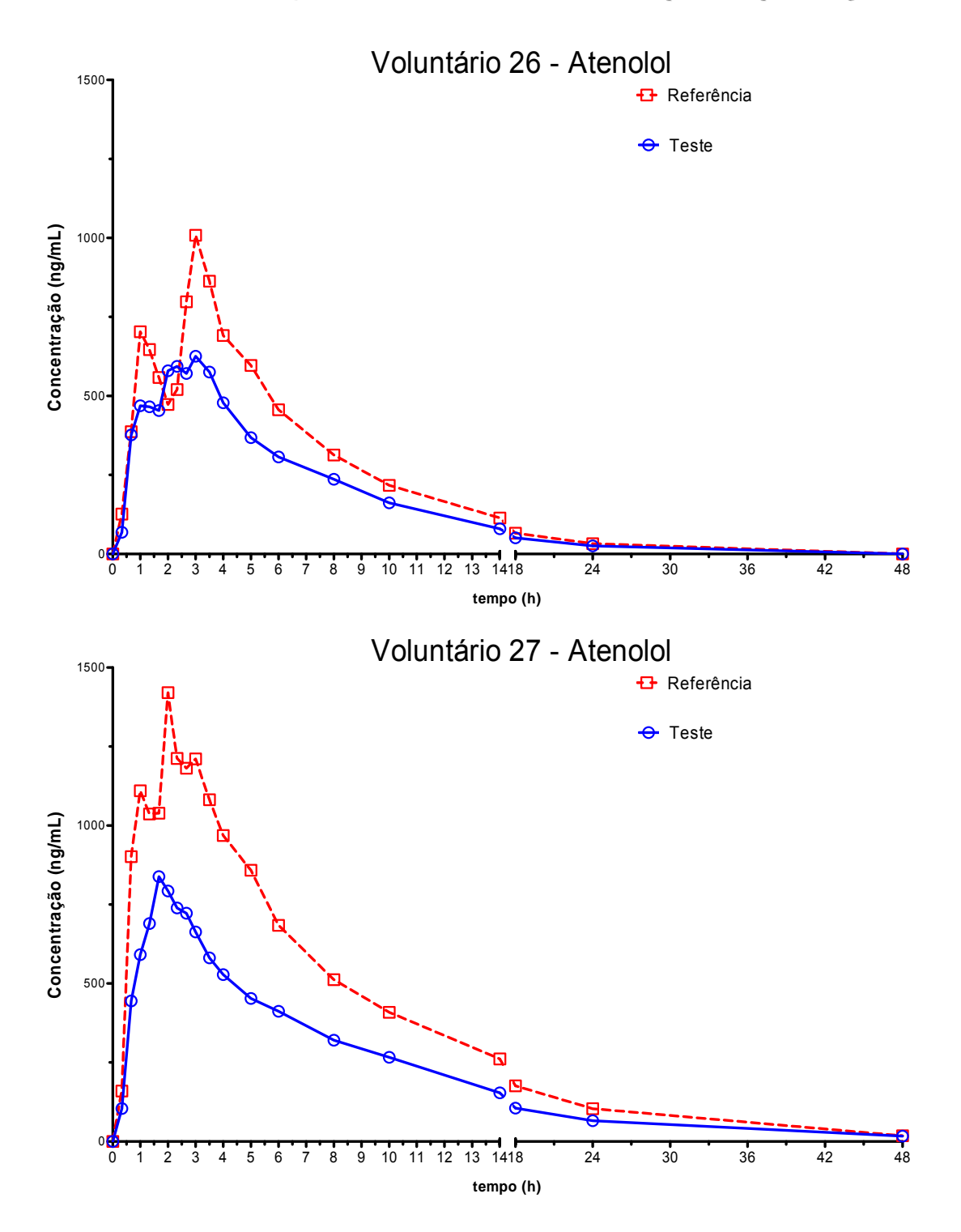

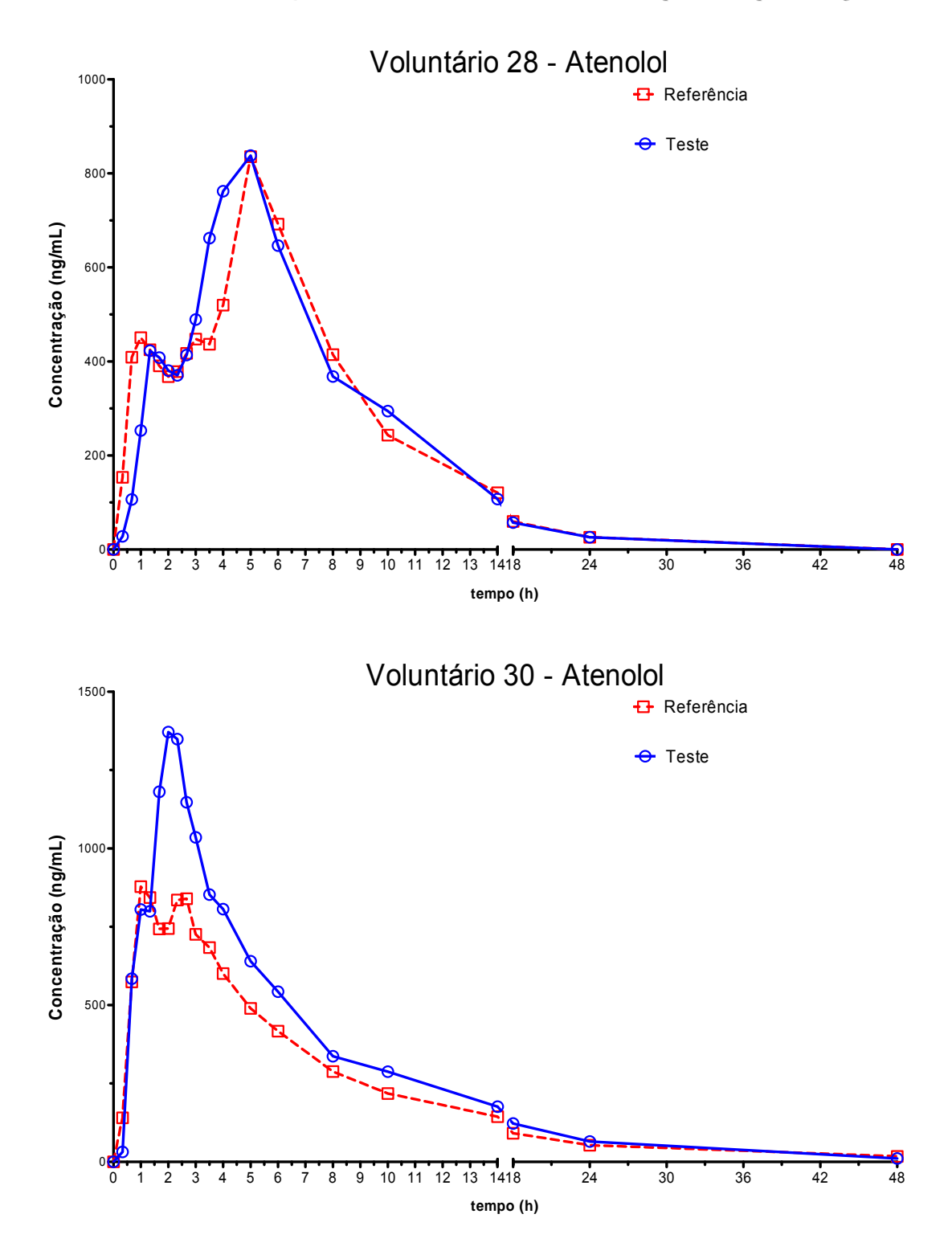

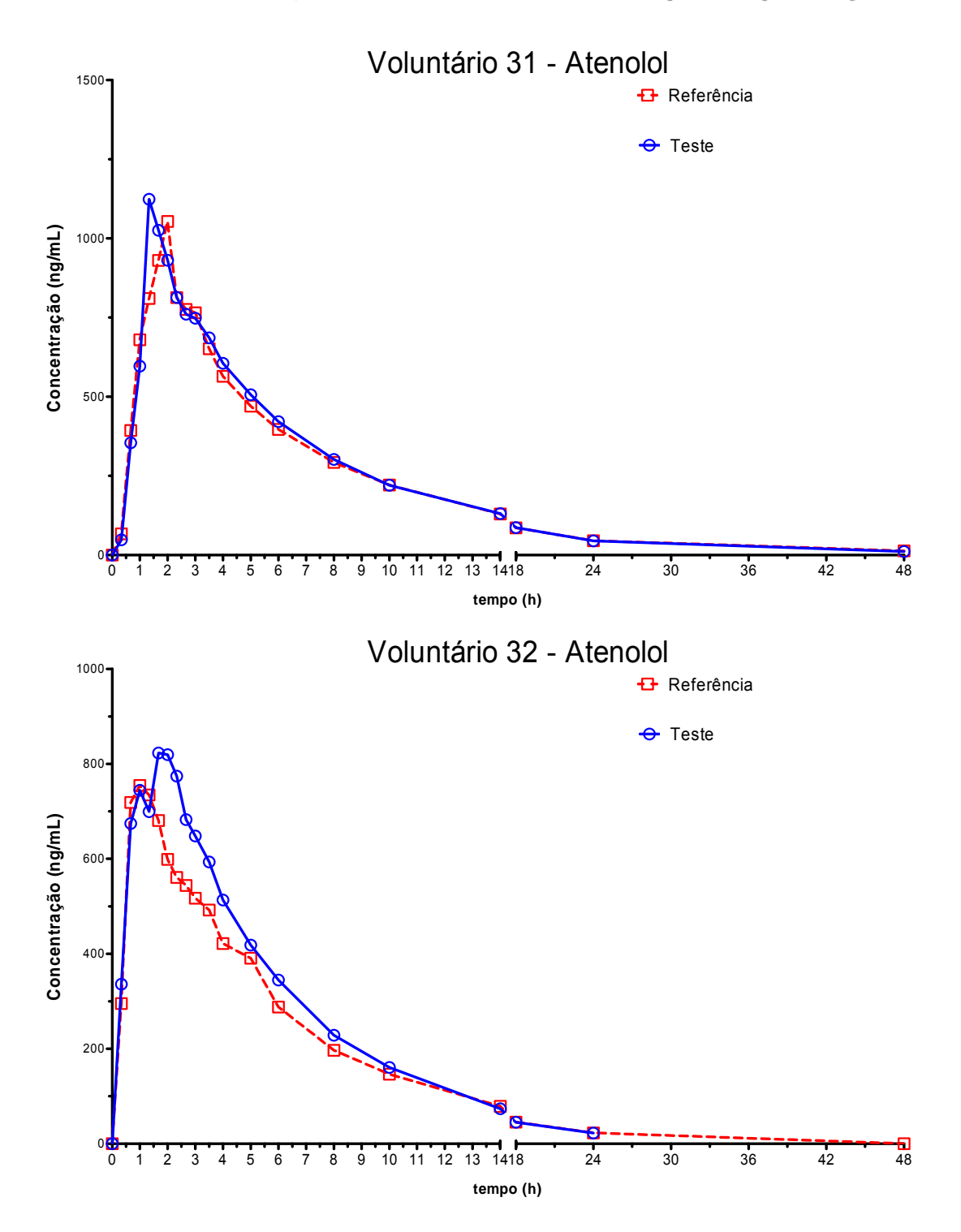

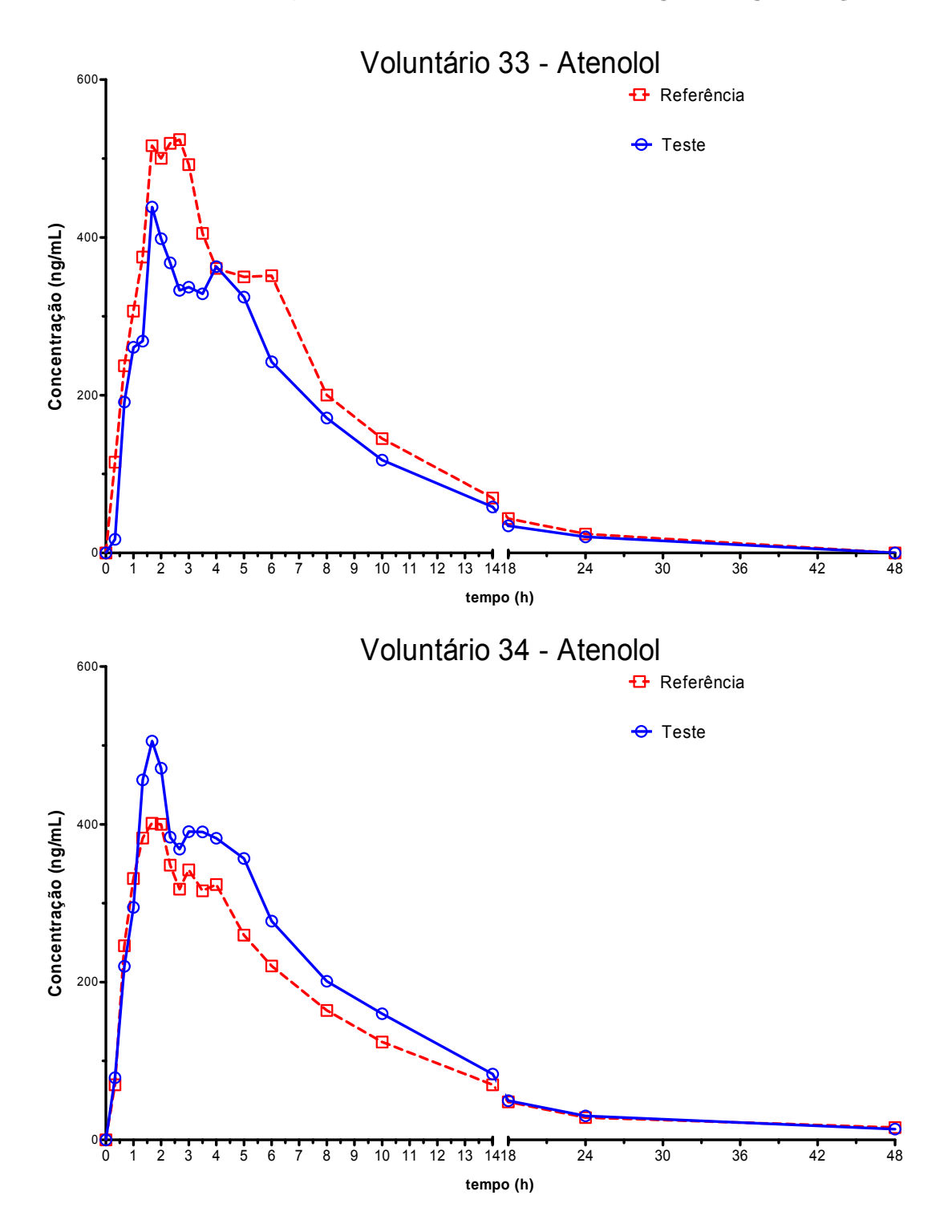

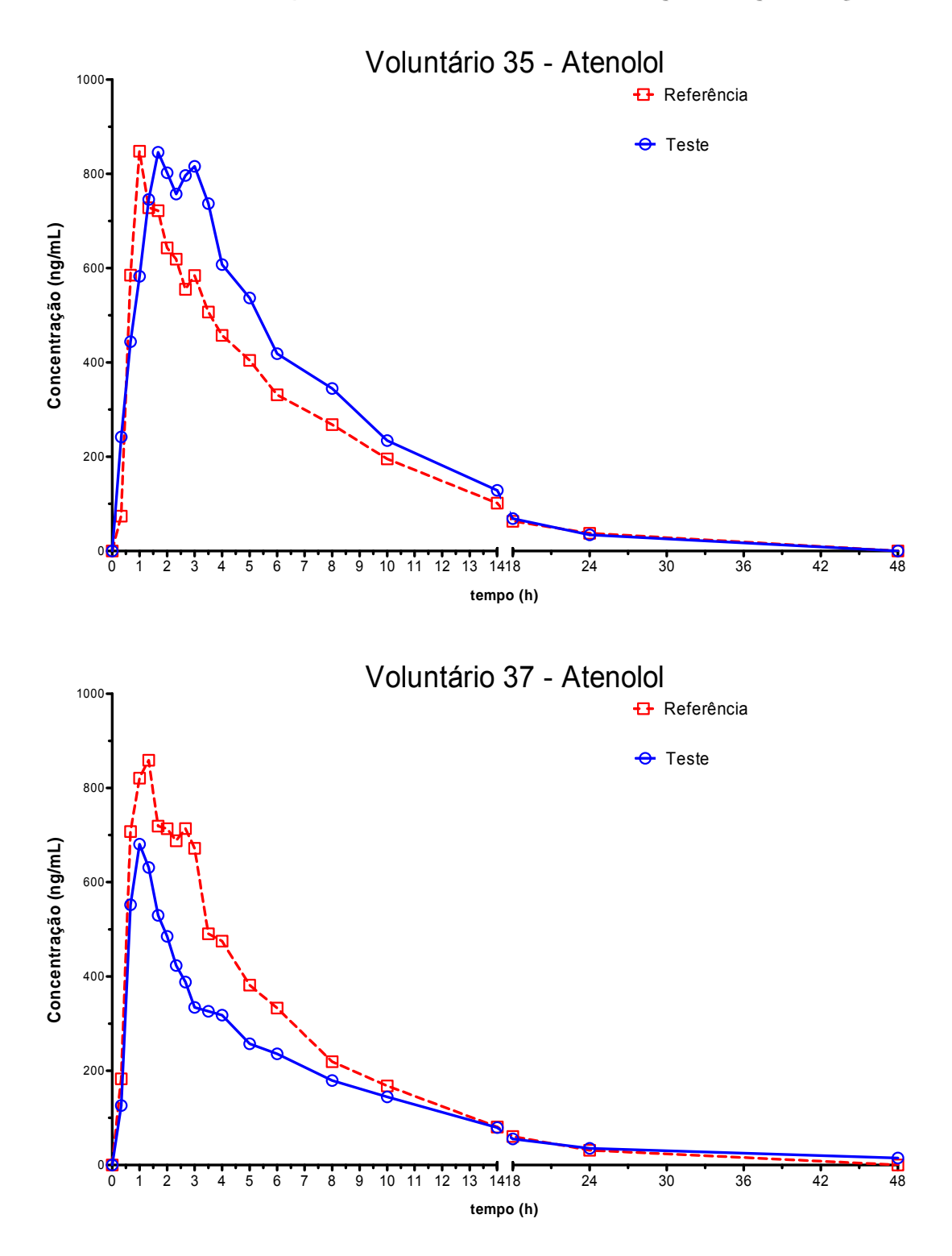

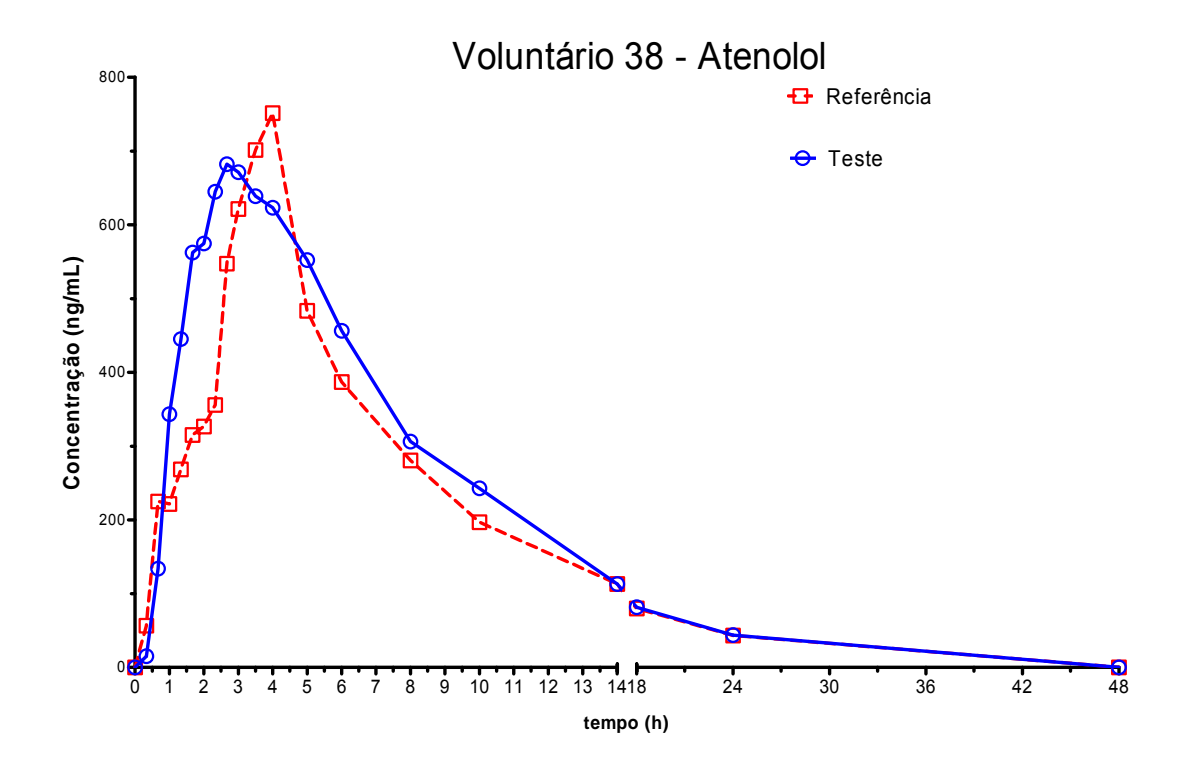

## **Apêndice B**

**Atraso dos tempos de coleta na Etapa Clínica** 

### **Apêndice C**

### **Aleatorização dos voluntários**

#### **Aleatorização software R2. 6**

 $> n1 < -18$ 

```
> numero.aleatorio<-runif(1)*1000 
> semente<-round(numero.aleatorio) 
> semente 
[1] 754 
> set.seed(semente) 
> seed.save = .Random.seed 
> seed.save 
 [1] 403 624 -1147346834 343100951 -1989954708 -933287555 1926009370 -480882477 
  [9] -1089703944 245186969 -237286266 470095183 -948563132 -875830923 1848343474 -372500597 
 [17] -1389631152 -799873775 -317437026 750097287 -1720975844 1434314861 -1022515126 -1949989565 
 [25] 2050170280 -1860679799 -1281606218 16099519 -418851852 1221140069 -1644333086 -621708805 
 [33] 277572864 -1053865727 1653834446 -258853641 1186723020 616391517 1829849722 -2112170573 
 [41] 1644836696 1045809529 258374374 70522927 455131300 598120277 -1721008110 -794265493 
 [49] 493935792 725985521 -649230850 2027958887 1618909052 1250728525 1891268778 907887139 
 [57] 334281992 -1221277847 718078998 -1284021345 709417300 1756580933 1052283970 764941019 
 [65] 1318533216 -715848479 724915502 -1539929129 -794892756 119180605 -1767099686 -1722561901 
 [73] -738873672 -464240295 1612896582 -1707701489 -842260988 1207844149 -857230222 -1910027957 
 [81] 494501904 1172069585 2130571358 -2031337145 1271390428 -1235862483 -1605797622 -1895469309 
 [89] 1023413352 -434948279 1853553270 -1314353537 1639288500 89549349 331079842 947723195 
 [97] -1303202880 -1290096447 2014992270 -619162953 23365516 -1074878691 2008369978 1547251571 
[105] -257501672 76589369 -1448581210 -792433169 -1798296732 -397749483 -1548216110 -1937733077 
[113] -1809984656 -217120591 1723697854 1888600103 1268767292 -2024616435 1607641450 397806563 
[121] 1195707336 -1616144599 708714710 474032479 413594644 740980741 -31499006 1943573659 
[129] 1486216992 1803046049 2010810862 -1662023273 1600444652 1538371837 608474010 436405331 
[137] -676488 520290585 -40950266 1989525711 1367664836 -268150539 -990597838 -773047541 
[145] 1412814544 30774417 -450603746 -1417105657 -60914788 1744457709 1231948234 1835473091 
[153] -258753752 -503978231 1437497142 -268880833 108333428 648508901 -352646814 -203260549 
[161] 1245231744 191223937 621669454 1299460215 486005324 -1562662179 1014107130 1038698803 
[169] -1246087976 799230201 -1183902618 912425903 289560100 -2036150571 -474648174 10640363 
[177] 479824432 1026037873 449466238 159976935 -1503929092 -1094401587 -2093770198 1230017955 
[185] 1657019016 652879593 878968214 92843807 242732756 2051367877 -748231230 1758647899 
[193] 2081637856 -1680124831 1179418286 -1403107497 410356652 434410685 -329927590 1327758867 
[201] 835480632 -1368817447 -2032127290 -1763527025 224424836 262026421 -1089313294 1457188043 
[209] -1742672496 1811844177 -196642338 -1203053369 1039132252 -1372970067 -1086629238 -2136309117 
[217] 867052008 1686132425 1442231286 296196607 1074218036 -394509915 -1132793310 518102843 
[225] -822247104 567328833 1848525070 -714748361 -600445684 21261981 -335049542 -253025549 
[233] 283544 -1890735943 1534755110 -87139985 -1422442268 711887509 572754514 -1362235989 
[241] 1571029232 1364258865 708039742 1099307943 1668456380 346191245 1000164074 78438243 
[249] 1697245512 212891305 -1778476458 -1525812001 -696555116 1858342789 -1219547518 -28911589 
[257] 265252000 -1640096735 -78957714 1078117655 -1634664852 1433614461 2141164826 -495536173 
[265] 406448888 1111998617 2027290502 -1596101553 2082389572 -1299459979 -469705038 2125684363 
[273] -268778416 -1407761391 1093099166 -1963799929 1664878876 -1935296659 -1032754358 -493900733 
[281] 1695504552 225609353 471052470 745783231 959201012 1184157029 -520381726 -1959100165 
[289] -144635904 236677121 406541774 -1062392841 1105117132 -823594403 2000014714 -16859981 
[297] -565890472 -1286616967 1821027814 -1547178193 1030679460 -1083308459 -406691054 -658292885 
[305] -1107478608 927565809 -1984292610 -699864729 899949180 1823205709 -1446003798 1133177123 
[313] 221673480 -792820119 1540224790 -258934113 -76430252 -446268603 1654142786 -436954661 
[321] 713708384 1784718305 -1147754450 -2040724777 1417097516 -501375939 786576858 1035678099 
[329] 570304952 1247658073 271617094 -96083441 -662714108 -1534251979 478156658 1798672459 
[337] 579033872 -1444955183 545522526 -1052739513 2130897884 -953349331 -741327862 1826002435 
[345] -1552464024 1015838281 348482934 371041663 -593233484 -55502555 1899824034 -894623045 
[353] 975392448 -1476014143 -1477105010 487213495 280121996 -1081526755 -1900229062 -1310452109 
[361] 524079384 -345397191 -1990223194 1997489391 1655264868 -245284331 2102524882 -2143137493 
[369] 1684352624 -1227759695 -300081730 1167161127 -1884265156 1788943629 -1366627222 -1079332125 
[377] -643184952 -1294707159 1385305046 -1647198113 -937763052 2045552389 1308753922 -1852040293 
[385] -1560020448 -1207768159 1810816238 1819082903 1558717420 1403240445 182294170 -1968084141 
[393] 2111383672 -160727015 1236261126 -925100081 490968004 1902266357 290459698 -31358453 
[401] -1233473072 219673489 -1491245026 -1191975417 1678020252 -511697171 873974986 -1187037245 
[409] -844761560 294528521 1825303094 1684359999 -718375820 -2037308187 1174350946 788104315 
[417] -838576768 -2024802431 1645985614 -1203951753 -881810100 1189427677 -1554215174 324743219 
[425] 1370173400 1197164537 247023462 2053397167 1973846308 738737621 -342731630 1728783083 
[433] 932963632 1470756721 -870522242 -853555993 -1537775620 1916932301 -359736022 -221496157 
[441] 155440520 -1296964119 118157462 579880479 1194768852 -2011786555 -1303607102 855465307 
[449] 268198112 -18549919 -1324101202 -1607287209 -1700538708 -37379139 -464406694 -1290181357 
[457] 445310776 909180889 -502012474 -228586097 86646404 1691034549 724617458 -650693685 
[465] -224343920 1031793489 -1447850786 -1882385465 -1526664868 526316205 -469230198 562669955 
[473] -2107939608 1815582153 283584246 1829417215 -1920225484 536146085 -134081246 -908089797 
[481] -1446765504 62512961 1265570830 537249079 -1260799988 -1732444771 -439021638 -316405261 
[489] -1001369960 -1763399751 425178150 1938239599 -1859752988 -1692206699 -79467182 249410731 
[497] -564044816 1636945713 1484351294 1790169767 1717119676 -1488010099 -1097101846 380601955 
[505] -1698388920 -1877527127 -973566634 -1265857569 1132811412 732184197 -2009607806 -1143447781
```
[513] -936147040 1992735521 -272267666 -1888601065 -1335211668 -196917379 1274976282 1622351571 [521] -1496095240 -1183957095 1444721286 479314767 183724356 -1970815115 -1830665806 1580639627 [529] -575299760 1658299153 -1123651170 596377991 -1799875556 -2071361939 -1537135030 -1082797245 [537] 542610344 -330775159 -1378409546 1171117759 813410804 -996377499 -536494622 1830782971 [545] -2078104832 889423617 682567886 -1574690057 -810710324 -1462730403 1189499002 -922836045 [553] -2048119464 1774569337 -2047155994 -398997969 -1880549724 712078677 891635218 -1183185301 [561] -1082813776 -599169295 -2014139394 -603086745 -2005553796 -309905331 1265696426 622104611 [569] 1290547976 -893106839 -1675957738 1233555871 1204203348 1079355973 -2004624830 -571662117 [577] -496406944 392708833 1287912238 1742698967 16481324 182233917 -1834731302 -46229357 [585] -1854757704 -270319783 -494256314 -1389283057 1767863300 -1369957579 824474226 -1361062069 [593] 1048131088 1692342993 903222878 300986183 1172960988 -725624275 -169672950 1824767235 [601] -967146904 -243157687 -1336156042 -999375745 -1463917388 810010661 382346914 -1434900037 [609] -740300352 -219353407 2124152206 1280852151 -559145588 719308061 2001752378 -257229453

[617] 1698614296 264152889 -245183066 506862575 212762980 -2051821291 -503849262 1755322411 [625] 26773872 -1886339407  $> a1 < -c$ (rep("RT",n1/2),rep("TR",n1/2)) > G1.seq<- sample(a1,n1,replace=F)  $>$  G1.seq **[1] "RT" "RT" "TR" "TR" "RT" "RT" "TR" "TR" "TR" "TR" "TR" "RT" "RT" "TR" "RT" "RT" "TR" "RT"**  > .Random.seed [1] 403 18 756061663 -1295292314 -265234448 -562355949 273710769 998422880 [9] 1069944574 217737865 1848968635 -299958390 -312252820 467556335 -913575899 -2084863780 [17] 2008082098 863308205 -508822169 -1028543858 1962521448 1134390123 1691833609 -1234621544 [25] -681465146 -91058143 -903261005 1647265314 -1170769900 4717719 -1911269747 1038301092 [33] -1785255542 -1696885259 -968193969 1422270294 -587205120 -90945725 1427775201 -716014512 [41] -195017554 -314711975 1776189547 80983514 980033180 197079199 -741553419 160356236 [49] 79492706 -1628812739 -679086921 1069755230 1118441112 -1991315973 573878169 -1823111128 [57] 2136436950 -1321781935 866804739 1336839058 -1688082140 -45109273 2107946045 576815796 [65] -680980198 2125095525 1378141951 -1695564922 -403038960 -1562012237 1517045329 -856021504 [73] -193174818 -1810271959 -1248174885 -457348118 -1765786740 915733711 -1290689403 -1019777220 [81] -1542296046 -948114163 1403074119 -869798866 -2120584824 457943179 -24133015 -363217352 [89] 851302118 -1830260095 1828257299 -1265989182 222765684 277496951 -156168851 -2012270076 [97] 1537675562 -2024913259 -1168560849 -1630332874 -412210080 597934755 -576195135 1577730480 [105] 2081300686 -1437614535 -406519733 -793988614 2101013756 -1809546945 1808039445 160152876 [113] -886370814 -76999459 446173143 -302224706 -328766216 -2144546085 498960697 -1815556984 [121] 1654537270 518097009 -140821853 -1434443790 913552196 1762860039 -59426339 649692884 [129] 640887290 -1458633403 -917909089 -1308101850 -704132176 -1356580781 -1216007311 -1421688160 [137] 1375778366 -1700348599 1563919355 144041930 1296193836 -810715857 -1271694363 1516323484 [145] 1568540402 -761817235 -1579982681 -99753266 -537522136 202910763 228531785 -136030376 [153] 1092796934 741436385 1711966579 -959010334 -476132012 -1333304233 147736653 -353023004 [161] -1228199478 665038901 113815183 -1324449898 1412170560 -640963069 1542566945 -1834436848 [169] 593374446 1472689305 -416456405 1145903130 1352504028 -306162977 -1864430411 1233807948 [177] -943122782 -2048459267 1075910391 -247168994 -788360488 224015931 -1702919207 832139624 [185] -2136930154 -2003450351 1727168451 -1773583406 1271479908 -885437017 1079042813 1465308916 [193] 985465306 1375880485 569918527 1917055942 -249175984 66899059 -278273903 1561313472 [201] 1518578334 -1231886743 -1095084389 -2132100182 1866866636 -1345138033 906721989 -1532095876 [209] -592429358 753506893 1867839239 -1926751506 2096189384 554062027 -1794789079 -2021979784 [217] -2120786266 1571489985 1634828627 1161653762 -1568131276 -1352682313 -934386515 735068612 [225] 1280532970 -689897899 -619032593 1870823414 1446656288 454251394 1404455360 -1338835396 [233] 1087718800 2112699938 -1611848440 1784524428 -1060790500 2133115026 1618000256 -2085525996 [241] -1434542296 -594404806 980434384 1175038316 -1607695436 -60467182 1508865504 1181566924 [249] -590487328 1848121378 2112315688 -1134813684 351807292 -779172878 -2080072976 -36647356 [257] -1773125032 -206450886 -993335824 -1696639300 1768601876 -108707134 -50989984 -1864170628 [265] 1119819728 1769005346 1546943144 -1972429940 1836103868 467595058 -494753216 228031668 [273] -994303416 -1285593670 -1778449904 1965224684 28320084 -1229111022 -678670944 808297164 [281] 385818208 742225858 476374824 1673621420 192275260 64465266 -1824818384 -523145948 [289] 592096056 1907957466 -1690327152 -1215934724 -1059673196 700325954 1016616192 -1999076292 [297] 1649066320 740888738 1141989704 -1429530868 312918748 -964989614 299123840 -935419820 [305] -197619736 -1211324166 823896912 -20938964 1747036532 1195830162 887760992 -2029957748 [313] -1440982176 -1821820446 1259959208 1325741260 2035548156 498394546 527988208 1476529092 [321] -1129142952 -344303238 1378419632 832342460 793262164 -316131390 419835936 -141477700 [329] -1618636208 -708856862 -98566040 271696972 1627494652 -1450898446 2084489472 1820017012 [337] 432270344 998670266 -1339870768 -1263895572 1106715028 1936724434 44011872 -35860660 [345] 1197627680 400506754 30322408 1288683756 -105794500 -1895449742 383663728 1801589796 [353] -468104392 -1349538662 -248245552 778698940 801320596 -1911048574 1945979072 -1717984452 [361] 60316816 -215286238 1238224904 1666456844 991866012 597655058 -1849917568 1064357396 [369] 1305291304 -1019349702 -1583265328 1520841836 1053796660 -1231677806 1020267360 -1289555124 [377] -864372768 1691752354 1610876840 623881612 -909145924 1091275122 1460671728 -1306578876 [385] 1972281688 2100897338 1170963312 -1732298692 -1753555180 61236674 761166560 717264764 [393] 2079776464 1059477666 802032680 1845486860 -159455300 -276469454 -497718848 195086900 [401] 843258824 -2091796294 -1929696880 -1244966420 741229140 439021714 1960029984 -1211078196 [409] -594176544 -1407551806 -1700568024 -1439288660 1389749436 68020722 406663472 1825248420 [417] 295044792 828194138 -767494768 1594184572 -1468503788 810943298 -1561928960 -638552132

 $\sim$ 

[425] -1185292464 -399162590 -113943224 1615915532 966674524 -1955365678 1785174528 1955327316 [433] 487496168 268766202 1529430224 -1902408404 -859823372 1511233938 1833350240 944809228 [441] -1588194592 -696202910 255564456 -1576271284 -1062669956 945276210 -2058653584 -1518991548 [449] 153451992 -1865970566 -490623440 16943804 822779732 -1456303038 -1358529120 461327036 [457] -1727816527 1656732451 1342851108 37767890 -696246489 -1972027023 -540112970 -1181353132 [465] -1198291483 1957265391 1566531368 -117512314 171299763 141832981 -1882862222 -1593757248 [473] 326509097 1369237147 -371150996 -636995718 -1193619281 1105619897 1102806478 1075456284 [481] 156933261 -1582100233 1960483840 -1942184354 652673323 -1239391699 1967514266 188915288 [489] 738173377 -1336005005 807938964 1244406306 -1108792009 563465217 1409904902 1111496004 [497] -232867723 -826402337 -1580849864 -141510890 972076835 -894253851 -1484947198 215118704 [505] 1740532505 -1250948341 -211593220 2000532522 -1595418529 410980329 -1490685698 1869357292 [513] -507755459 -1529235449 1047446512 2071957390 -1836053061 -20911203 517435722 -742450840 [521] -335442095 1469451331 530109764 1731425778 -1335722041 224412049 1557722390 1014762868 [529] 773327877 257391695 15732808 -26966554 1820384019 1663777909 947005010 940204192 [537] -395691639 1644280251 2096043532 -1306423398 674215695 991669593 -1602074642 2067967612 [545] -566389011 187687319 -803689888 -614178754 639281419 827992973 -1930729286 1841180408 [553] 12739745 469450835 444754804 -663676670 428849559 -525163679 -1786480730 1052463524 [561] 1588136021 1070046463 -1686822504 1576614582 -733129917 -711242107 1059619618 1736521744 [569] -820345927 1284695147 1521500 1686179466 -1359127937 93275081 -1154359202 -2004548852 [577] 1572416221 817873895 -1048242160 -463145682 870926811 -127529283 -906101718 1736080584 [585] 1626249713 45635427 1443467108 2000152210 2098086759 291499313 -315406730 1679964052 [593] -1996995675 -1957202769 -1367332504 1866060102 1886038259 -615500203 -1244702158 501409792 [601] 1465810153 1694366555 1209867692 -1742371398 -1510128785 1801524473 -1457813106 -1608483748 [609] -1586147635 677243447 222011584 1524150174 -1319209877 2120438765 971175514 -437929704 [617] -1653504383 367991859 -53269932 2107743842 -1527303945 1597367105 -2136516154 -156065020 [625] 1900381877 768971760  $> n2 < -18$ > a2 <- c(rep("RT",n2/2),rep("TR",n2/2)) > G2.seq<- sample(a2,n2,replace=F)  $>$  G2.seq  **[1] "TR" "RT" "TR" "RT" "TR" "RT" "TR" "RT" "TR" "RT" "RT" "TR" "RT" "TR" "RT" "RT" "TR" "TR"** 

### **Apêndice D**

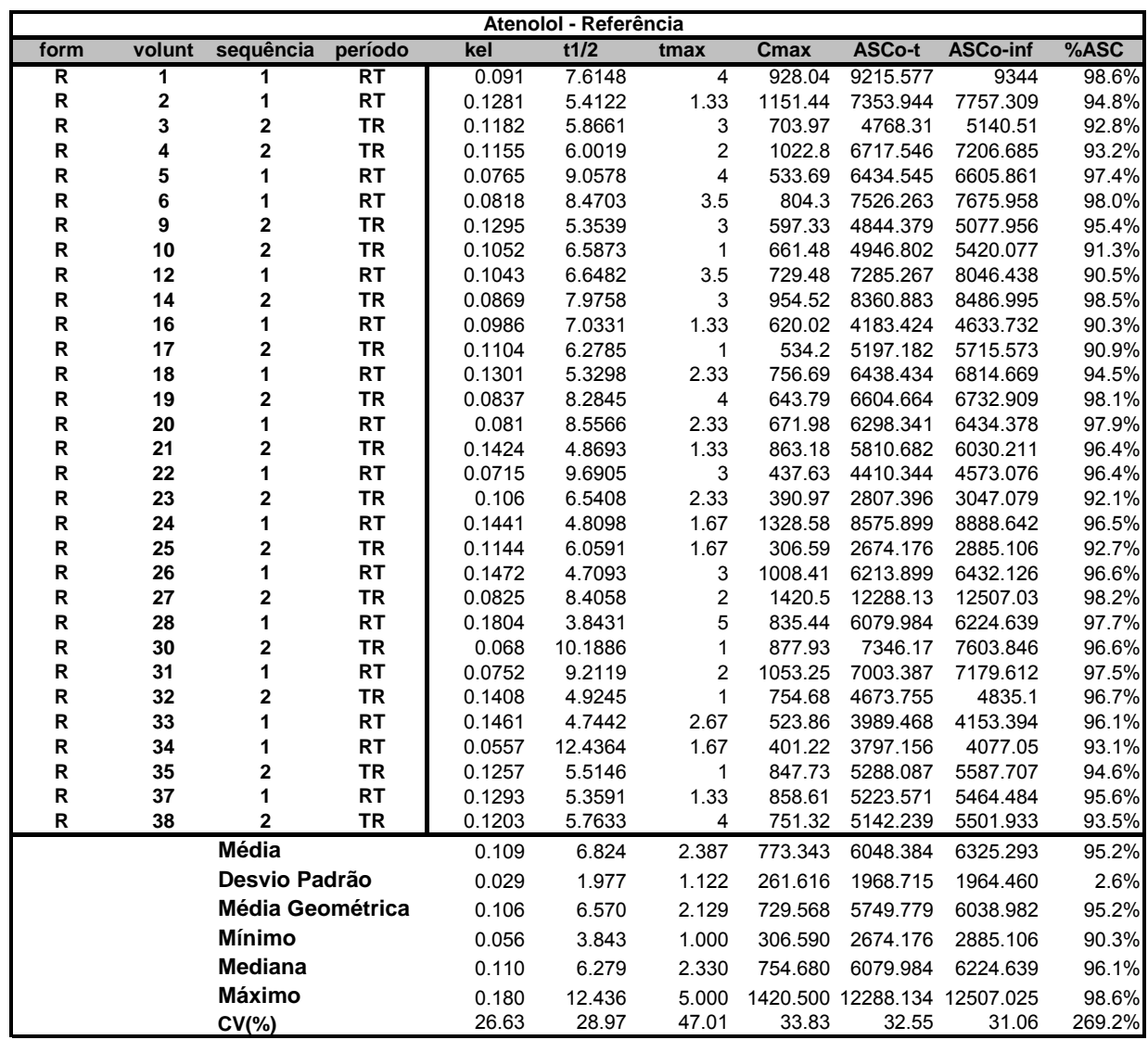

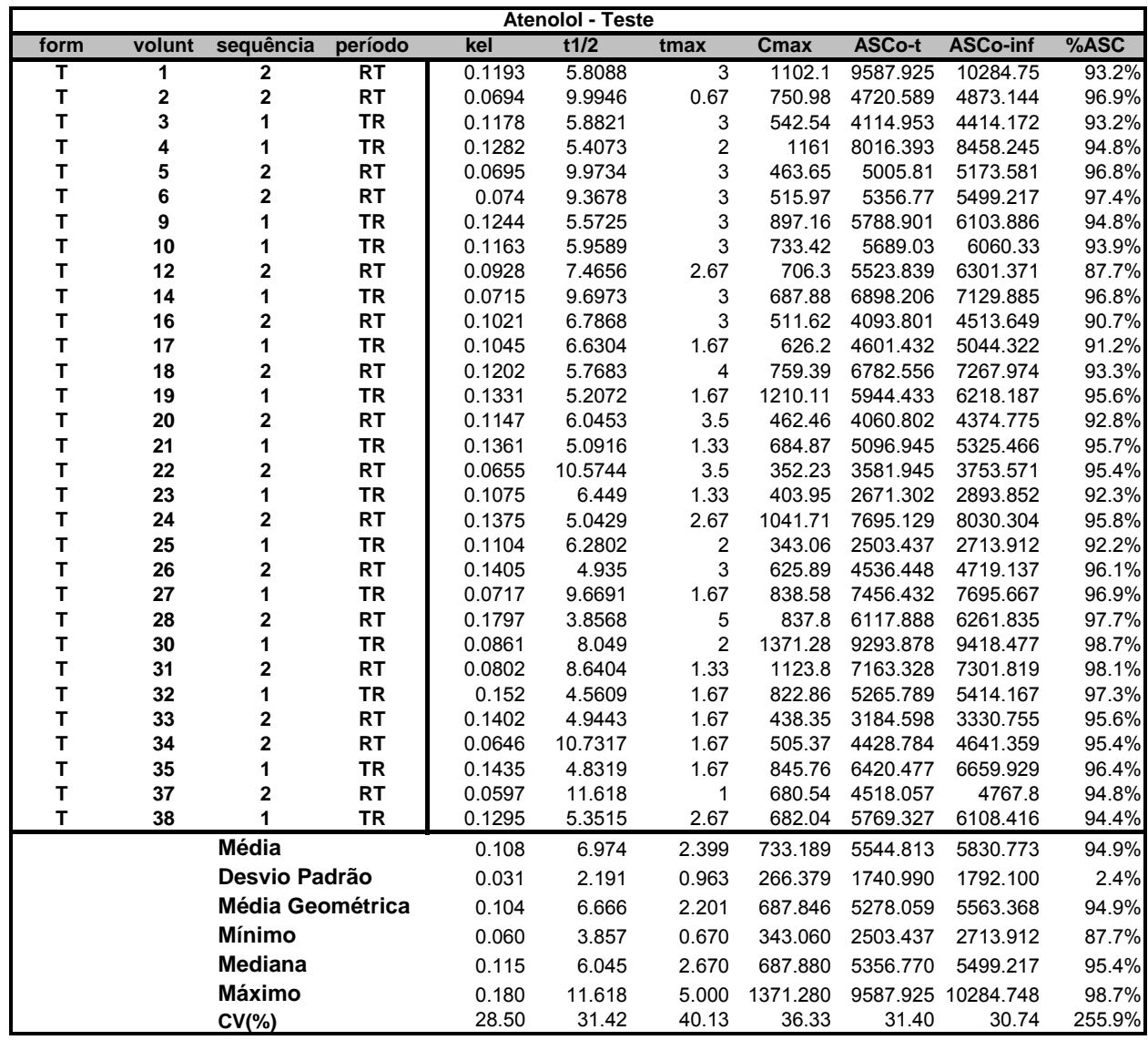

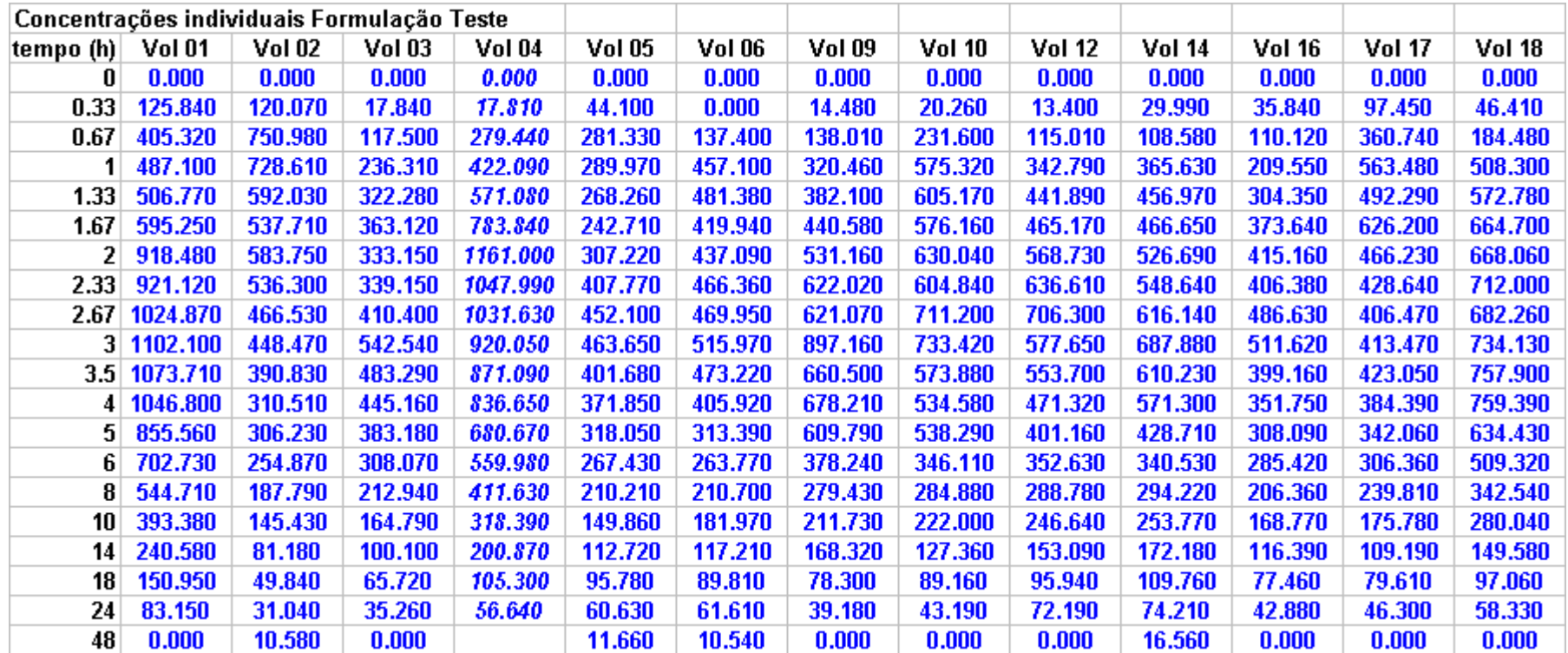

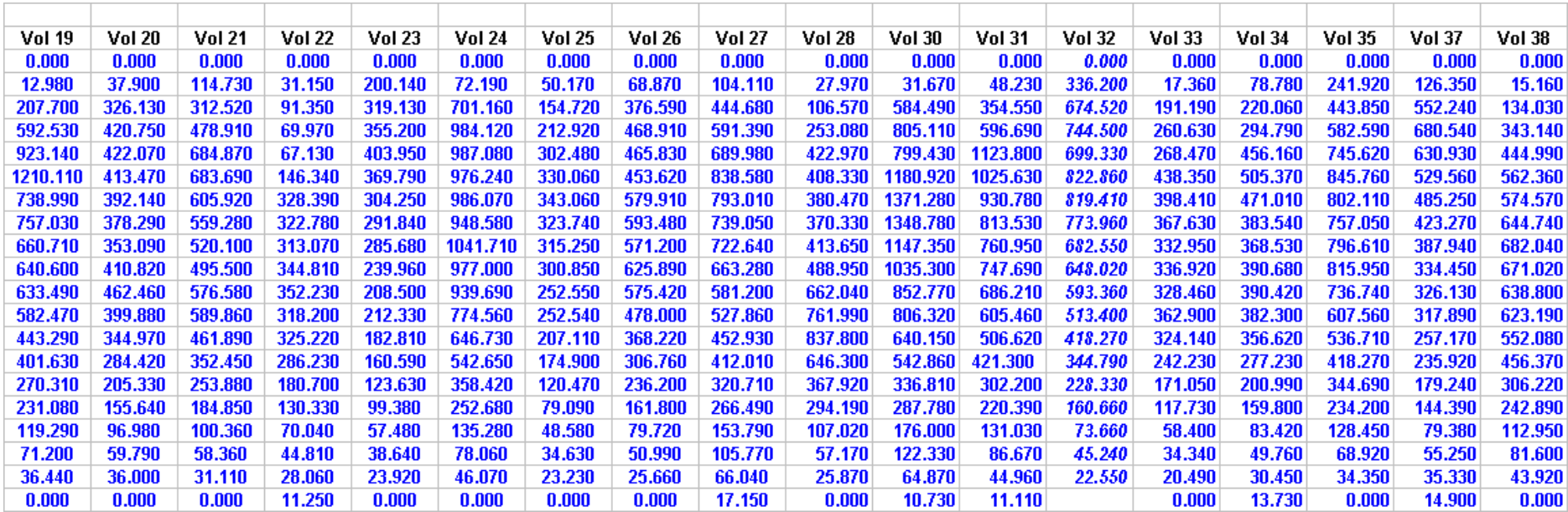

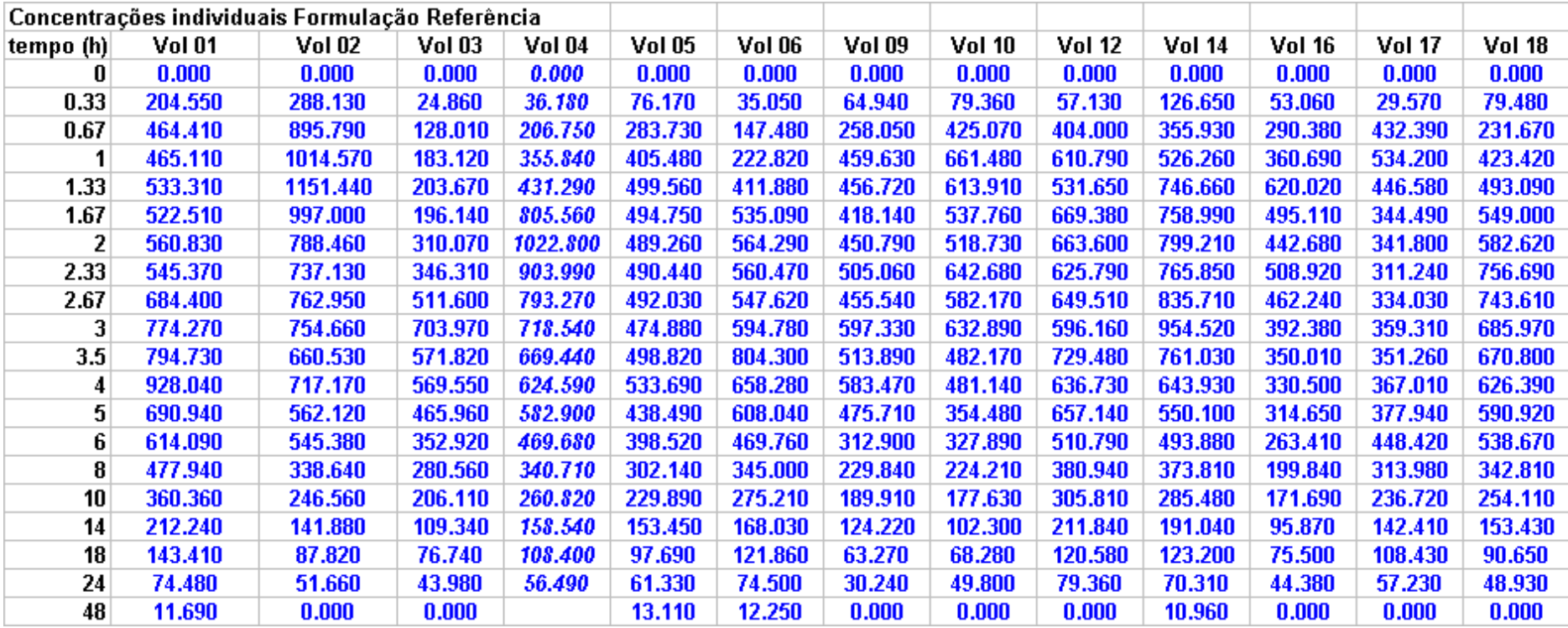

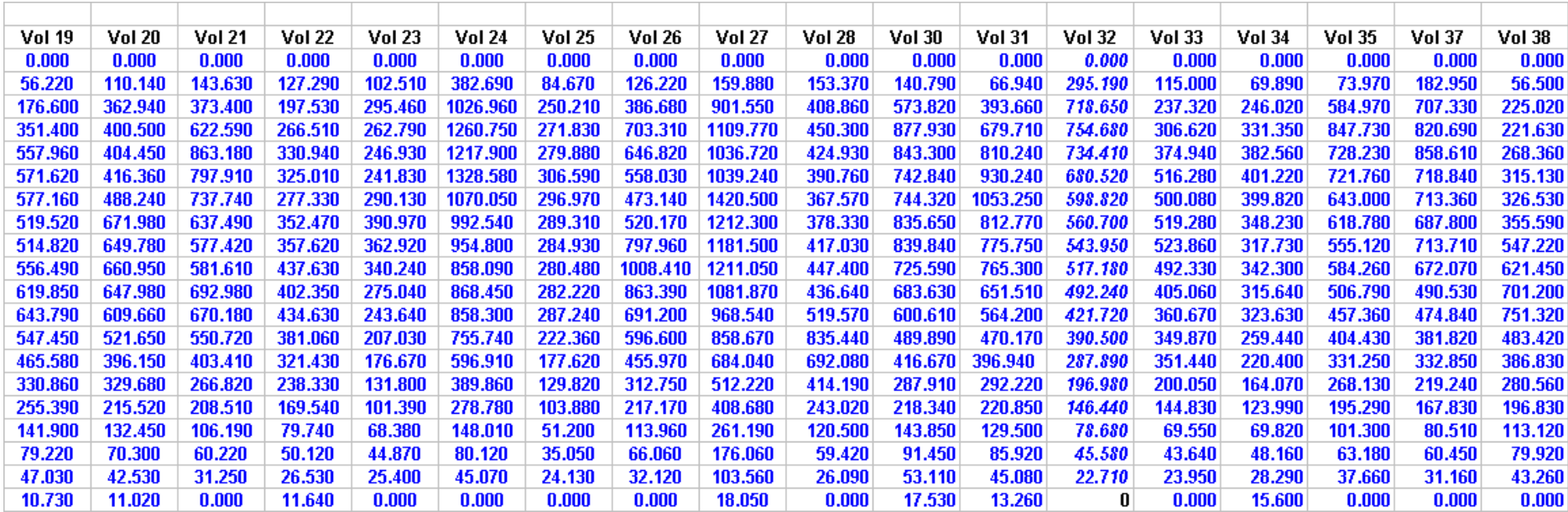

#### **Apêndice E**

Input File: NCA Workbook - [parametrosfarmacocineticos\_atenololSPH58\_08.pwo] (Derived)

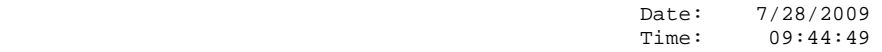

 WINNONLIN LINEAR MIXED EFFECTS MODELING / BIOEQUIVALENCE Version 5.2.1 Build 2008033011 Core Version 17Oct2006

Estudo: SPH 058/08 Atenolol Model Specification and User Settings Dependent variable : Cmax Transform : LN Fixed terms : int+sequence+form+period Random/repeated terms : sequence\*subject Maximum iterations : 50 Convergence Criterion : 1e-010 Singularity tolerance : 1e-010 Denominator df option : residual Class variables and their levels form : R T subject : 1 2 3 4 5 6 9 10 12 14 16 17 18 19 20 21 22 23 24 25 26 27 28 30 31 32 33 34 35 37 38 period : 1 2 sequence : RT TR Using method of moments for starting values Starting estimates of variance parameters: Var(sequence\*subject) 0.0968561 Var(Residual) 0.0348399 Diagnostics Total Observations : 62 Observations Used : 62 Obs. Missing Model Terms : 0 Residual SS : 1.01036 Residual df : 29 Residual Variance : 0.0348399 Breakout of variance structure --------------- Variance Index : 1 Source : Random Type : Variance Components Columns : sequence\*subject Parameters : Var(sequence\*subject) --------------- Variance Index : 2 Source : Assumed Type : Identity Columns : None Parameters : Var(Residual) --------------- Variance parameter estimation at each iteration: Objective<br>Iteration function Iteration function Var(sequence\*subject) Var(Residual) 0 -41.0783 0.0968561 0.0348399 Newton's algorithm converged. Final variance parameter estimates: Var(sequence\*subject) 0.0968561 Var(Residual) 0.0348399 Intersubject CV 0.318907 Intrasubject CV 0.188292 REML log(likelihood) -12.2202 -2\* REML log(likelihood) 24.4404 Akaike Information Crit. 36.4404 -2\* REML 109(11KE11Hood)<br>Akaike Information Crit. 36.4404<br>Schwarz Bayesian Crit. 48.803 Ordered Final Hessian Eigenvalues:

Documento: Relatório Estatístico Versão: Final Data:30/07/2009

41 /49

 12251.1 1082.68

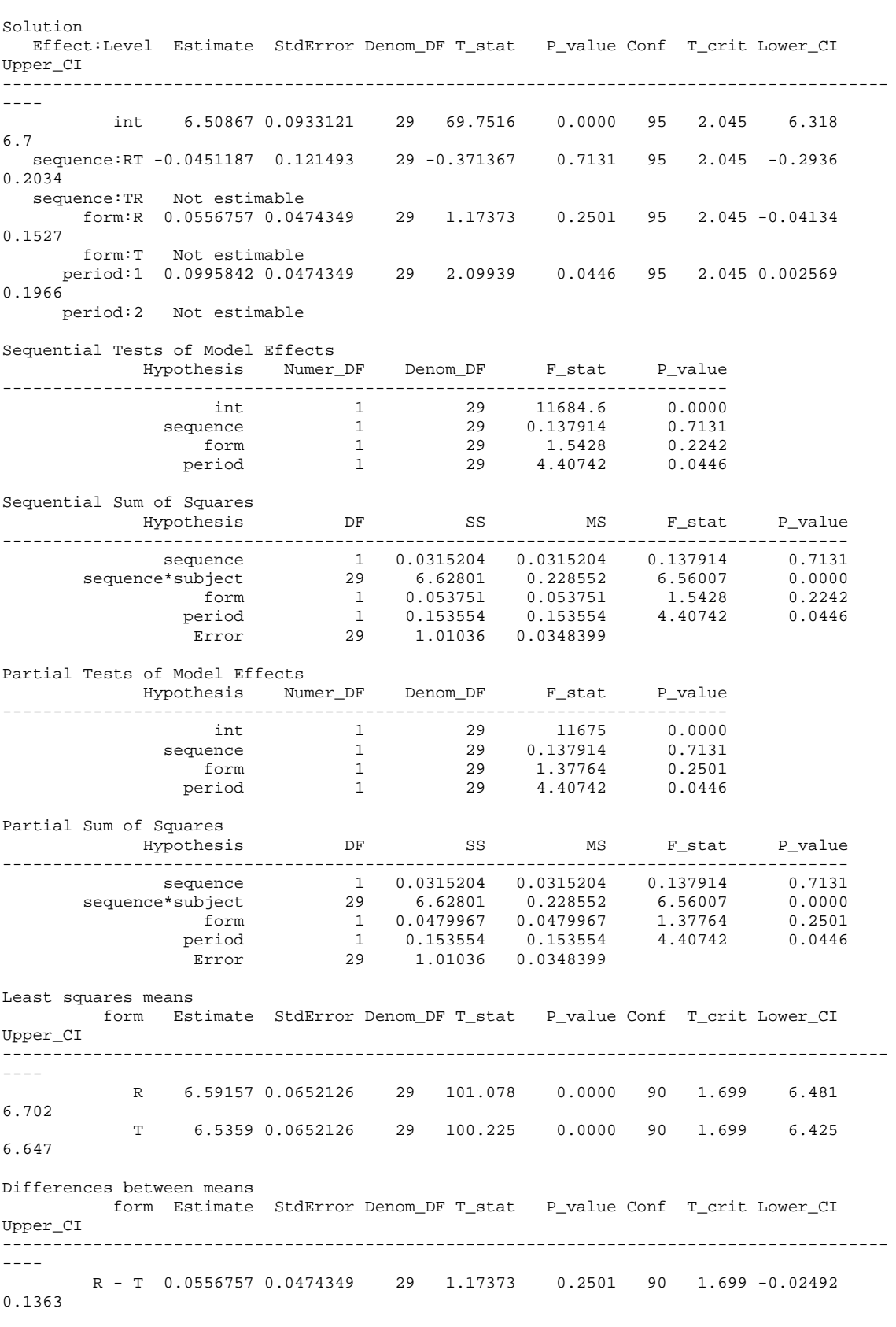

Bioequivalence Statistics

Estudo: SPH 058/08 Atenolol Documento: Relatório Estatístico Versão: Final Data:30/07/2009

42 /49

User-Specified Confidence Level for CI's and Power = 90.0000 Percent of Reference to Detect for 2-1 Tests and Power = 20.0% A.H.Lower = 0.800 A.H.Upper = 1.250 Formulation variable: form Reference: R LSMean= 6.591574 SE= 0.065213 GeoLSM= 728.927386 --------------------------------------------------------------------------- Test: T LSMean= 6.535898 SE= 0.065213 GeoLSM= 689.452918 Difference = -0.0557, Diff\_SE= 0.0474, df= 29.0 Ratio(%Ref) = 94.5846 Classical Westlake CI 80% = ( 88.8792, 100.6562) ( 90.7884, 109.2116) CI 90% = ( 87.2588, 102.5254) ( 88.8549, 111.1451) CI 95% = ( 85.8375, 104.2230) ( 87.2411, 112.7589) Average bioequivalence shown for confidence=90.00 and percent=20.0. Two One-Sided T-tests Prob(< 80%)=0.0007 Prob(> 125%)=0.0000 Max=0.0007 Total=0.0007 Anderson-Hauck Procedure A.H. p-value = 0.000702 Power of ANOVA for Confidence Level 90.00

Power at 20% = 0.997283

Estudo: SPH 058/08 Atenolol Documento: Relatório Estatístico Versão: Final 44 /49 Input File: NCA Workbook - [parametrosfarmacocineticos\_atenololSPH58\_08.pwo] (Derived) Date: 7/28/2009 Time: 09:44:50 WINNONLIN LINEAR MIXED EFFECTS MODELING / BIOEQUIVALENCE Version 5.2.1 Build 2008033011 Core Version 17Oct2006 Model Specification and User Settings Dependent variable : AUClast Transform : LN Fixed terms : int+sequence+form+period Random/repeated terms : sequence\*subject Maximum iterations : 50<br>nvergence Criterion : 1e-010<br>ngularity : 1 Convergence Criterion : 1e-010 Singularity tolerance : 1e-010 Denominator df option : residual Class variables and their levels form : R T subject : 1 2 3 4 5 6 9 10 12 14 16 17 18 19 20 21 22 23 24 25 26 27 28 30 31 32 33 34 35 37 38 period : 1 2 sequence : RT TR Using method of moments for starting values Starting estimates of variance parameters: Var(sequence\*subject) 0.0901128 Var(Residual) 0.0184222 Diagnostics Total Observations : 62<br>
Observations Used : 62<br>
1 Observations Used : 62 Obs. Missing Model Terms : 0 Residual SS : 0.534244 Residual df : 29 Residual Variance : 0.0184222 Breakout of variance structure --------------- Variance Index : 1 Source : Random Type : Variance Components Columns : sequence\*subject Parameters : Var(sequence\*subject) --------------- Variance Index : 2 Source : Assumed Type : Identity Columns : None Parameters : Var(Residual) --------------- Variance parameter estimation at each iteration: Objective Iteration function Var(sequence\*subject) Var(Residual) 0 -52.3511 0.0901128 0.0184222 Newton's algorithm converged. Final variance parameter estimates: Var(sequence\*subject) 0.0901128<br>Var(Residual) 0.0184222 Var(Residual) 0.0184222 Intersubject CV 0.307079 Intrasubject CV 0.136356 REML log(likelihood) -0.94738 -2\* REML log(likelihood) 1.89476 Akaike Information Crit. 13.8948 Schwarz Bayesian Crit. 26.2574 Ordered Final Hessian Eigenvalues:

Data:30/07/2009

 43105.6 1456.83

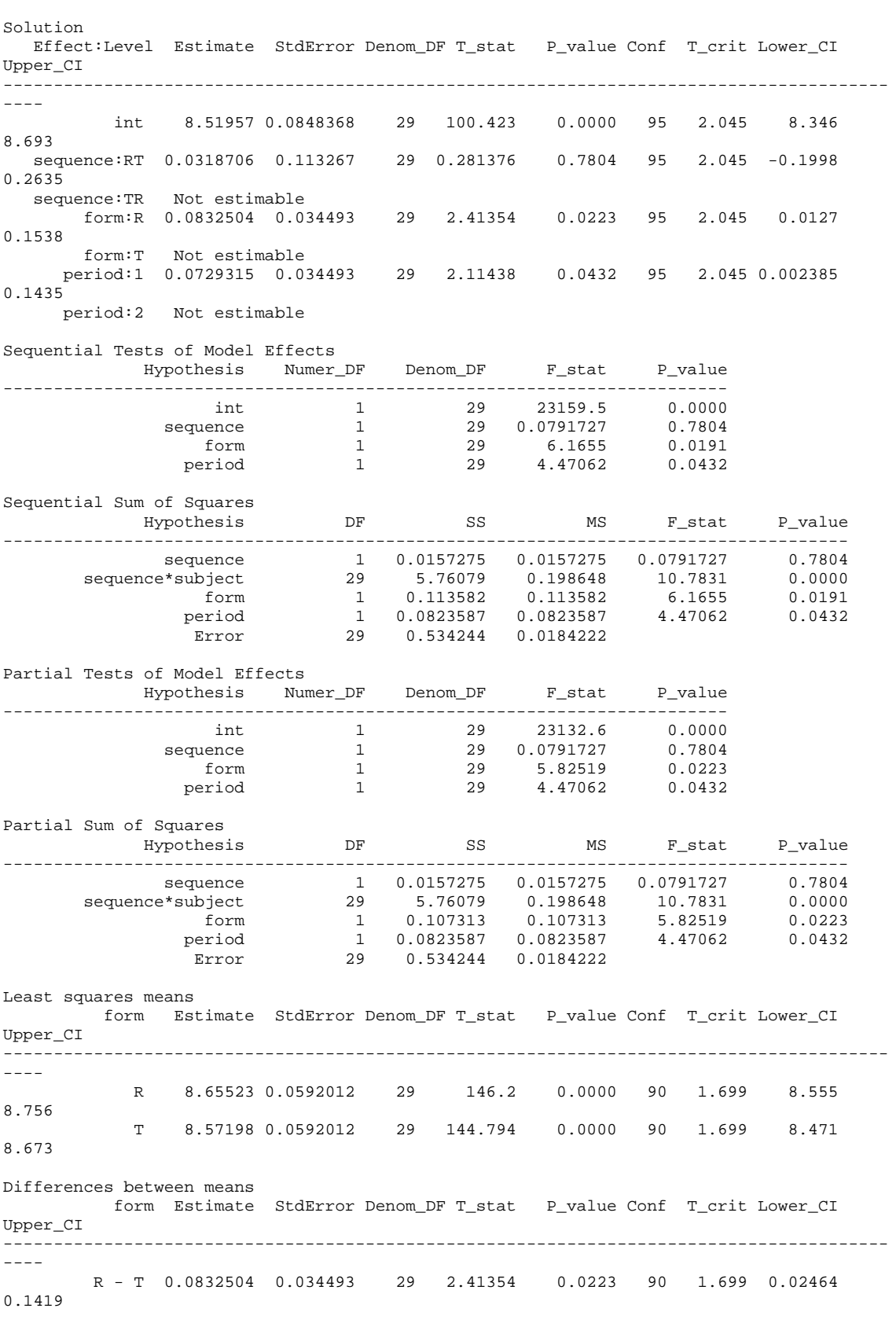

Bioequivalence Statistics

Estudo: SPH 058/08 Atenolol Documento: Relatório Estatístico Versão: Final Data:30/07/2009

45 /49

User-Specified Confidence Level for CI's and Power = 90.0000 Percent of Reference to Detect for 2-1 Tests and Power = 20.0% A.H.Lower = 0.800 A.H.Upper = 1.250 Formulation variable: form Reference: R LSMean= 8.655226 SE= 0.059201 GeoLSM= 5740.067594 --------------------------------------------------------------------------- Test: T LSMean= 8.571976 SE= 0.059201 GeoLSM= 5281.555175 Difference = -0.0833, Diff\_SE= 0.0345, df= 29.0 Ratio(%Ref) = 92.0121 Classical Westlake CI 80% = ( 87.9420, 96.2705) ( 89.3406, 110.6594) CI 90% = ( 86.7733, 97.5672) ( 87.9426, 112.0574) CI 95% = ( 85.7432, 98.7392) ( 86.7744, 113.2256) Average bioequivalence shown for confidence=90.00 and percent=20.0. Two One-Sided T-tests Prob(< 80%)=0.0002 Prob(> 125%)=0.0000 Max=0.0002 Total=0.0002 Anderson-Hauck Procedure A.H. p-value = 0.000172 Power of ANOVA for Confidence Level 90.00

Power at 20% = 0.999976

Estudo: SPH 058/08 Atenolol Input File: NCA Workbook - [parametrosfarmacocineticos\_atenololSPH58\_08.pwo] (Derived) Date: 7/28/2009<br>Time: 09:44:50 Time: 09:44:50 WINNONLIN LINEAR MIXED EFFECTS MODELING / BIOEQUIVALENCE Version 5.2.1 Build 2008033011 Core Version 17Oct2006 Model Specification and User Settings Dependent variable : AUCINF\_obs Transform : LN Fixed terms : int+sequence+form+period Random/repeated terms : sequence\*subject Maximum iterations : 50 Convergence Criterion : 1e-010 Singularity tolerance : 1e-010 Denominator df option : residual Class variables and their levels form : R T subject : 1 2 3 4 5 6 9 10 12 14 16 17 18 19 20 21 22 23 24 25 26 27 28 30 31 32 33 34 35 37 38 period : 1 2 sequence : RT TR Using method of moments for starting values Starting estimates of variance parameters: Var(sequence\*subject) 0.0841204 Var(Residual) 0.017183 Diagnostics Total Observations : 62<br>
Observations Used : 62<br>
1 Observations Used : 62 Obs. Missing Model Terms : 0 Residual SS : 0.498308 Residual df : 29 Residual Variance : 0.017183 Breakout of variance structure --------------- Variance Index : 1 Source : Random Type : Variance Components Columns : sequence\*subject Parameters : Var(sequence\*subject) --------------- Variance Index : 2 Source : Assumed Type : Identity Columns : None Parameters : Var(Residual) --------------- Variance parameter estimation at each iteration: Objective Iteration function Var(sequence\*subject) Var(Residual) 0 -54.3597 0.0841204 0.017183 Newton's algorithm converged. Final variance parameter estimates: Var(sequence\*subject) 0.0841204 Var(Residual) 0.017183 Intersubject CV 0.296243 Intrasubject CV 0.131649 REML log(likelihood) 1.06122 -2\* REML log(likelihood) -2.12245 Akaike Information Crit. 9.87755 Schwarz Bayesian Crit. 22.2402

Documento: Relatório Estatístico Versão: Final Data:30/07/2009

47 /49

Estudo: SPH 058/08 Atenolol 48 /49 Ordered Final Hessian Eigenvalues: 49546.4 1672.06 Solution Effect:Level Estimate StdError Denom\_DF T\_stat P\_value Conf T\_crit Lower\_CI Upper\_CI ---------------------------------------------------------------------------------------- --- int 8.57742 0.081962 29 104.651 0.0000 95 2.045 8.41 8.745 sequence:RT 0.0272112 0.109432 29 0.248659 0.8054 95 2.045 -0.1966 0.251 sequence:TR Not estimable form:R 0.0798654 0.0333127 29 2.39745 0.0232 95 2.045 0.01173 0.148 form:T Not estimable period:1 0.0671545 0.0333127 29 2.01588 0.0532 95 2.045-0.0009777 0.1353 period:2 Not estimable Sequential Tests of Model Effects Hypothesis Numer\_DF Denom\_DF F\_stat P\_value ----------------------------------------------------------------------- int 1 29 25105 0.0000 sequence 1 29 0.0618315 0.8054 form 1 29 6.0701 0.0199 period 1 29 4.06378 0.0532 Sequential Sum of Squares Hypothesis DF SS MS F\_stat P\_value ----------------------------------------------------------------------------------- sequence 1 0.011465 0.011465 0.0618315 0.8054 sequence\*subject 29 5.37729 0.185424 10.7911 0.0000 form 1 0.104303 0.104303 6.0701 0.0199 period 1 0.069828 0.069828 4.06378 0.0532 Error 29 0.498308 0.017183 Partial Tests of Model Effects Hypothesis Numer\_DF Denom\_DF F\_stat P\_value ----------------------------------------------------------------------- int 1 29 25076.4 0.0000 sequence 1 29 0.0618315 0.8054 form 1 29 5.74775 0.0232 period 1 29 4.06378 0.0532 Partial Sum of Squares Hypothesis DF SS MS F\_stat P\_value ----------------------------------------------------------------------------------- sequence 1 0.011465 0.011465 0.0618315 0.8054 sequence\*subject 29 5.37729 0.185424 10.7911 0.0000 form 1 0.0987637 0.0987637 5.74775 0.0232 period 1 0.069828 0.069828 4.06378 0.0532 Error 29 0.498308 0.017183 Least squares means form Estimate StdError Denom\_DF T\_stat P\_value Conf T\_crit Lower\_CI Upper\_CI ---------------------------------------------------------------------------------------- ---- R 8.70447 0.0571949 29 152.19 0.0000 90 1.699 8.607 8.802 T 8.6246 0.0571949 29 150.793 0.0000 90 1.699 8.527 8.722 Differences between means form Estimate StdError Denom\_DF T\_stat P\_value Conf T\_crit Lower\_CI Upper\_CI ---------------------------------------------------------------------------------------- ---- R - T 0.0798654 0.0333127 29 2.39745 0.0232 90 1.699 0.02326 0.1365 Bioequivalence Statistics

Documento: Relatório Estatístico Versão: Final Data:30/07/2009

User-Specified Confidence Level for CI's and Power = 90.0000 Percent of Reference to Detect for 2-1 Tests and Power = 20.0% A.H.Lower = 0.800 A.H.Upper = 1.250 Formulation variable: form Reference: R LSMean= 8.704469 SE= 0.057195 GeoLSM= 6029.797454 --------------------------------------------------------------------------- Test: T LSMean= 8.624603 SE= 0.057195 GeoLSM= 5566.953665 Difference = -0.0799, Diff\_SE= 0.0333, df= 29.0 Ratio(%Ref) = 92.3241 Classical Westlake CI 80% = ( 88.3769, 96.4475) ( 89.7339, 110.2661) CI 90% = ( 87.2423, 97.7018) ( 88.3775, 111.6225) CI 95% = ( 86.2419, 98.8351) ( 87.2434, 112.7566) Average bioequivalence shown for confidence=90.00 and percent=20.0. Two One-Sided T-tests Prob(< 80%)=0.0001 Prob(> 125%)=0.0000 Max=0.0001 Total=0.0001 Anderson-Hauck Procedure A.H. p-value = 0.000088

 Power of ANOVA for Confidence Level 90.00 Power at 20% = 0.999987